# Qucs

A Report

Verilog-A implementation of the EKV v2.6 long and short channel MOSFET models

Mike Brinson

Copyright © 2008 Mike Brinson <mbrin72043@yahoo.co.uk>

Permission is granted to copy, distribute and/or modify this document under the terms of the GNU Free Documentation License, Version 1.1 or any later version published by the Free Software Foundation. A copy of the license is included in the section entitled "GNU Free Documentation License".

## Introduction

This report presents the background to the Qucs implementation of the EKV 2.6 long and short channel MOSFET models. During 2007 the Qucs development team employed the EKV v2.6 MOSFET model as a test case while developing the Qucs non-linear equation defined devices  $(EDD)^1$  $(EDD)^1$ . More recently complete implementations of the long and short channel EKV v2.6 models have been developed using the Qucs Verilog-A compact device modelling route. This work forms part of the Verilog-A compact device modelling stan-dardisation initiative<sup>[2](#page-1-1)</sup>. The EKV v2.6 MOSFET model is a physics based model which has been placed in the public domain by its developers. It is ideal for analogue circuit simulation of submicron CMOS circuits. Since the models introduction and development between 1997 and 1999 it has been widely used in industry and by academic circuit design groups. Today the EKV v2.6 model is available with most of the major commercial simulators and a growing number of GPL simulators. The Verilog-A code for the Qucs ADMS[3](#page-1-2) compiled version of the EKV v2.6 model is given in an appendix to this report.

## Effects modelled

The EKV v2.6 MOSFET model includes the following effects:

- Basic geometrical and process related features dependent on oxide thickness, junction depth, effective channel length and width
- Effects of doping profile
- Modelling of weak, moderate and strong inversion behaviour
- Modelling of mobility effects due to vertical and lateral fields, velocity saturation
- Short channel effects including channel-length modulation, source and drain chargesharing and reverse channel effect
- Modelling of substrate current due to impact ionization
- Thermal and flicker noise
- <span id="page-1-0"></span>• First order non-quasistatic model for the transconductances

<sup>&</sup>lt;sup>1</sup>An example EDD macromodel of the short channel EKV 2.6 model can be found at [http://qucs.]( http://qucs.sourceforge.net/) [sourceforge.net/]( http://qucs.sourceforge.net/).

<span id="page-1-1"></span><sup>&</sup>lt;sup>2</sup>Stefan Jahn, Mike Brinson, Michael Margraf, Hélène Parruitte, Bertrand Ardouin, Paolo Nenzi and Laurent Lemaitre, GNU Simulators Supporting Verilog-A Compact Model Standardization, MOS-AK Meeting, Premstaetten, 2007, [http://www.mos-ak.org/premstaetten/papers/MOS-AK\\_QUCS\\_ngspice\\_](http://www.mos-ak.org/premstaetten/papers/MOS-AK_QUCS_ngspice_ADMS.pdf) [ADMS.pdf](http://www.mos-ak.org/premstaetten/papers/MOS-AK_QUCS_ngspice_ADMS.pdf)

<span id="page-1-2"></span><sup>3</sup>Lemaitre L. and GU B., ADMS - a fully customizable Verilog-AMS compiler approach, MOS-AK Meeting, Montreux. Available from [http://www.mos-ak.org/montreux/posters/17\\_Lemaitre\\_MOS-AK06.](http://www.mos-ak.org/montreux/posters/17_Lemaitre_MOS-AK06.pdf ) [pdf](http://www.mos-ak.org/montreux/posters/17_Lemaitre_MOS-AK06.pdf )

• Short-distance geometry and bias dependent device matching

The Qucs implementation of the short channel EKV v2.6 model includes nearly all the features listed above<sup>[4](#page-2-0)</sup>. A simpler long channel version of the model is also available for those simulations that do not require short channel effects. Both nMOS and pMOS devices have been implemented. No attempt is made in this report to describe the physics of the EKV v2.6 model. Readers who are interested in learning more about the background to the model, its physics and function should consult the following references:

- Matthias Bucher *et. al.*, The EPFL-EKV MOSFET Model Equations for Simulation, Electronics Laboratories, Swiss Federal Institute of Technology (EPFL), Lausanne, Switzerland, Model Version 2.6, Revision II, July 1998.
- Władysław Grabiński *et. al.* Advanced compact modelling of the deep submicron technologies, Journal of Telecommunications and Information Technology, 3-4/2000, pp. 31-42.
- Matthias Bucher *et. al.*, A MOS transistor model for mixed analog-digital circuit design and simulation, pp. 49-96, Design of systems on a chip - Devices and Components, KLUWER Academic Publishers, 2004.
- Trond Ytterdal *et. al.*, Chapter 7: The EKV model, pp. 209-220, Device Modeling for Analog and RF CMOS Circuit Design, John Wiley & Sons, Ltd, 2003.
- Patrick Mawet, Low-power circuits and beyond: a designer's perspective on the EKV model and its usage, MOS-AK meeting, Montreux, 2006, [http://www.mos-ak.org/](http://www.mos-ak.org/montreux/posters/09_Mawet_MOS-AK06.pdf) [montreux/posters/09\\_Mawet\\_MOS-AK06.pdf](http://www.mos-ak.org/montreux/posters/09_Mawet_MOS-AK06.pdf)
- Christian C. Enz and Eric A. Vittoz, Charge-based MOS transistor Modeling The EKV model for low-power and RF IC design, John Wiley & Sons, Ltd, 2006.

## The Qucs long channel EKV v2.6 model

A basic DC model for the long channel nMOS EKV v2.6 model is given at the EKV Com-pact MOSFET model website<sup>[5](#page-2-1)</sup>. Unfortunately, this model is only of limited practical use due to its restricted modelling features<sup>[6](#page-2-2)</sup>. It does however, provide a very good introduction to compact device modelling using the Verilog-A hardware description language. Readers who are unfamiliar with the Verilog-A hardware description language should consult the following references:

<span id="page-2-0"></span><sup>4</sup>This first release of the Qucs implementation of the EKV v2.6 MOSFET model does not include the first-order non-quasistatic model for transconductances.

<span id="page-2-1"></span><sup>5</sup>See <http://legwww.epfl.ch/ekv/verilog-a/> for the Verilog-A code.

<span id="page-2-2"></span><sup>6</sup>No dynamic, noise or temperature effects.

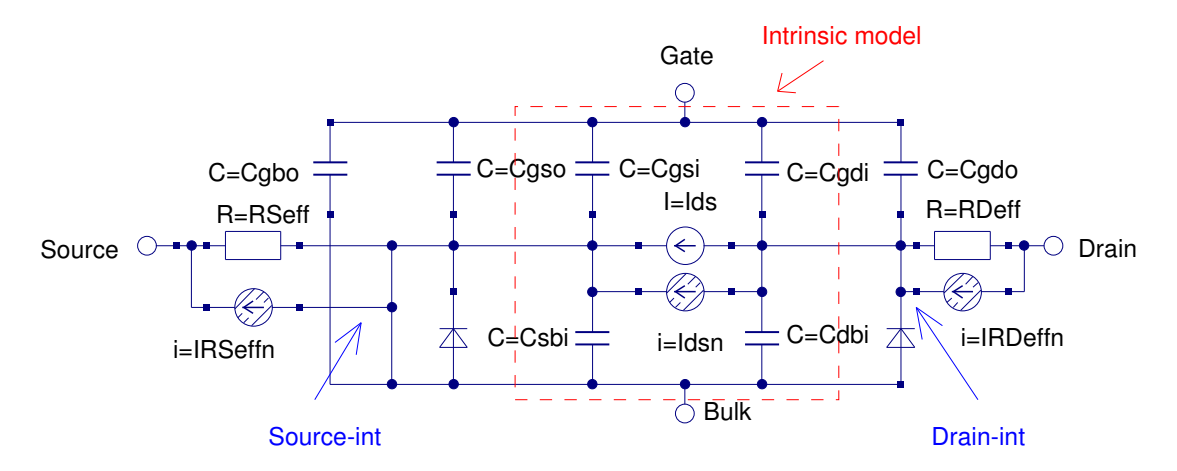

<span id="page-3-0"></span>Figure 1: Equivalent circuit for the Qucs EKV v2.6 long channel nMOS model

- Accellera, Verilog-AMS Language Reference Manual, Version 2.2, 2004, Available from <http://www.accellera.org>.
- Kenneth S. Kundert and Olaf Zinke, The Designer's Guide to Verilog-AMS, Kluwer Academic Publishers, 2004.
- Dan Fitzpatrick and Ira Miller, Analog Behavioral Modeling with the Verilog-A Language, Kluwer Academic Publishers, 1998.
- Coram G. J., How to (and how not to) write a compact model in Verilog-A, 2004, IEEE International Behavioural modeling and Simulation Conference (BMAS2004), pp. 97-106.

The equivalent circuit of the Qucs EKV long channel n type MOSFET model is shown in Fig. [1.](#page-3-0) In this model the inner section, enclosed with the red dotted box, represents the fundamental intrinsic EKV v2.6 elements. The remaining components model extrinsic elements which represent the physical components connecting the intrinsic MOSFET model to its external signal pins. In the Qucs implementation of the EKV v2.6 long channel MOSFET model the drain to source DC current Ids is represented by the equations listed in a later section of the report, capacitors  $Cgdi$ ,  $Cgsi$ ,  $Cdbi$  and  $Csbi$  are intrinsic components derived from the charge-based EKV equations, capacitors Cgdo, Cgso and Cgbo represent external overlap elements, the two diodes model the drain to channel and source to channel junctions (including diode capacitance) and resistors RDeff and RSeff model series connection resistors in the drain and source signal paths respectively.

#### Long channel model parameters  $(LEVEL = 1)$

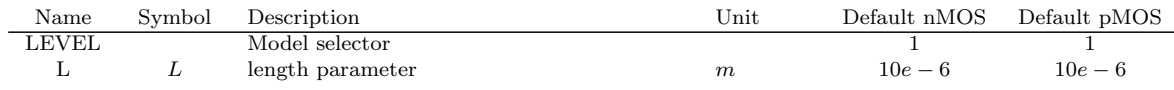

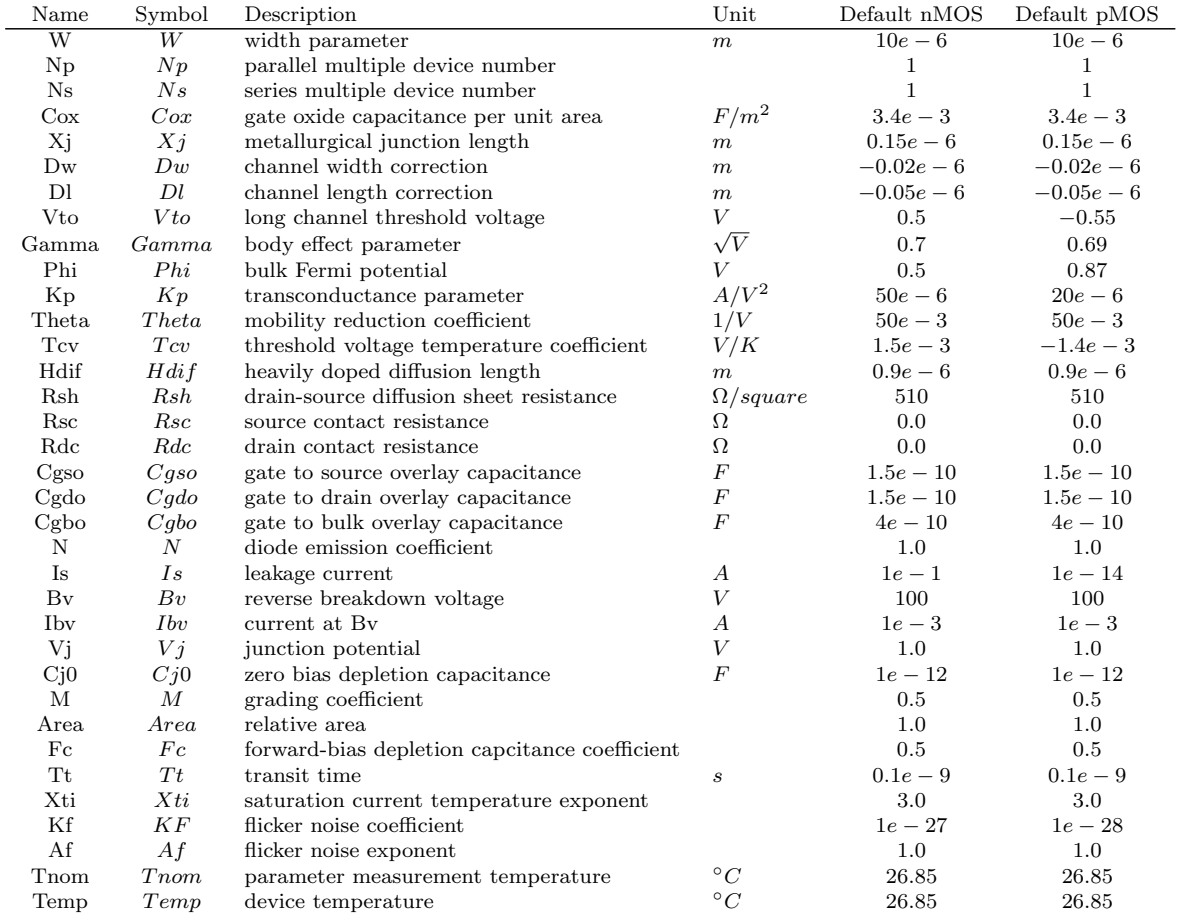

## Fundamental long channel DC model equations  $(LEVEL = 1)$

$$
\langle 22 \rangle \qquad Vg = V(Gate) - V(Bulk)
$$
  
\n
$$
\langle 23 \rangle \qquad Vs = V(Source) - V(Bulk)
$$
  
\n
$$
\langle 24 \rangle \qquad Vd = V(Drain) - V(Bulk)
$$
  
\n
$$
\langle 33 \rangle \qquad VGprime = Vg - Vto + Phi + Gamma \cdot \sqrt{Phi}
$$
  
\n
$$
\langle 34 \rangle \qquad Vp = VGprime - Phi - Gamma \cdot \left( \sqrt{VGprime + \left[ \frac{Gamma}{2} \right]^2 - \frac{Gamma}{2}} \right)
$$
  
\n
$$
\langle 39 \rangle \qquad n = 1 + \frac{Gamma}{2 \cdot \sqrt{Vp + Phi + 4 \cdot Vt}}
$$
  
\n
$$
\langle 58, 64 \rangle \qquad \beta = Kp \cdot \frac{W}{L} \cdot \frac{1}{1 +Theta \cdot Vp}
$$

$$
\langle 44 \rangle \qquad X1 = \frac{Vp - Vs}{Vt} \qquad If = \left[ ln \left\{ 1 + limexp\left(\frac{X1}{2}\right) \right\} \right]^2
$$

$$
\langle 57 \rangle \qquad X2 = \frac{Vp - Vd}{Vt} \qquad Ir = \left[ ln \left\{ 1 + limexp\left(\frac{X2}{2}\right) \right\} \right]
$$
  

$$
\langle 65 \rangle \qquad Ispecific = 2 \cdot n \cdot \beta \cdot Vt^2
$$

### $<\!\!66\!\!>$   $Ids = Ispecific \cdot (If - Ir)$

Where *VGprime* is the effective gate voltage,  $Vp$  is the pinch-off voltage, n is the slope factor,  $\beta$  is a transconductance parameter, *Ispecific* is the specific current, If is the forward current, Ir is the reverse current, Vt is the thermal voltage at the device temperature, and *Ids* is the drain to source current. EKV v2.6 equation numbers are given in " $\lt$  >" brackets at the left-hand side of each equation. Typical plots of Ids against Vds for both the nMOS and pMOS long channel devices are given in Figure [2.](#page-6-0)

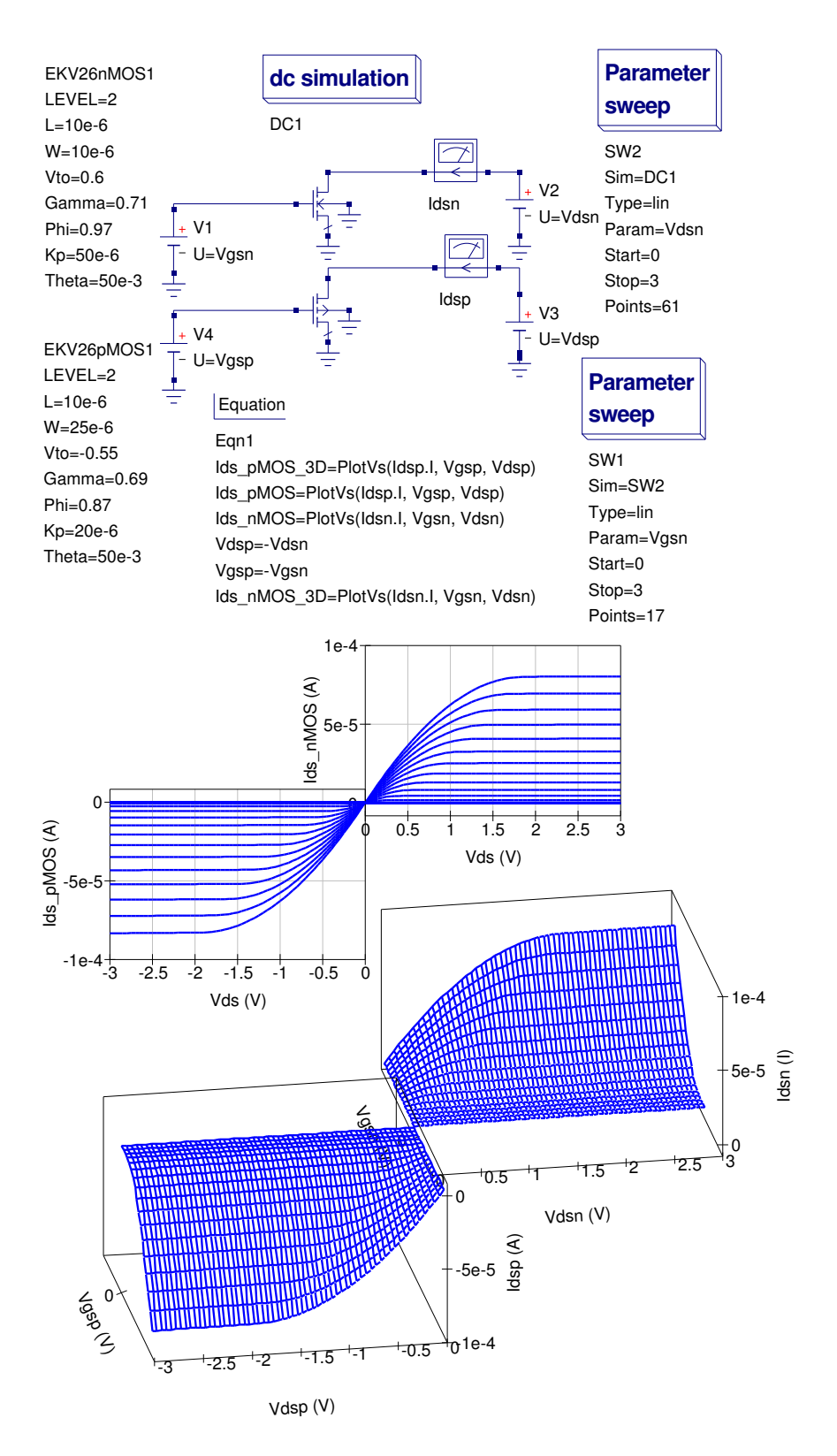

<span id="page-6-0"></span>Figure 2: Ids versus Vds plots for the Qucs EKV v2.6 long channel nMOS and pMOS models

### Testing model performance

Implementing advanced component models like the EKV v2.6 MOSFET model is a complex process, involving the translation of a set of equations into the Verilog-A hardware design language, conversion of the Verilog-A code into C++ code via the ADMS compiler, and finally compiling and linking the model code with the main body of Qucs code. At all stages in the process accuracy becomes an important issue. This section of the Qucs EKV v2.6 report introduces a number of test simulations which were used during the model development cycle to check the performance of the Qucs EKV v2.6 implementation. The tests also demonstrate how a circuit simulator can be used to extract model parameters. The values of which help to confirm correct model operation.

#### Extraction of Ispec

When a MOS transistor is operating in the saturation region, reverse current Ir approaches zero and the drain to source current is approximated by

$$
Ids = Ispecific \cdot If = Ispecific \cdot \left[ ln\{1 + limexp\left(\frac{Vp - Vs}{2 \cdot Vt}\right)\}\right]^2
$$
 (1)

In saturation  $\limexp\left(\frac{V_p-Vs}{2\cdot Vt}\right) >> 1$ , yielding

$$
\sqrt{Ids} = \sqrt{\frac{Ispecific}{2 \cdot Vt^2}} \cdot (Vp - Vs)
$$
\n(2)

Hence

$$
\frac{\partial(\sqrt{Ids})}{\partial Vs} = -\sqrt{\frac{Ispecific}{2 \cdot Vt^2}} = -slope \tag{3}
$$

Or

$$
Ispecific = 2 \cdot slope^2 \cdot Vt^2 \tag{4}
$$

Figure [3](#page-8-0) shows a typical test circuit configuration for measuring and simulating Ids with varying Vs. Qucs post-simulation functions in equation block Eqn1 are used to calculate the value for Ispecific. The value of Ispecific for the nMOS transistor with the parameters given in Fig. [3](#page-8-0) is 3.95e-8 A. Figure [4](#page-9-0) illustrates a test circuit for measuring  $V_p$  with the transistor in saturation. In this circuit  $Is = Ispecific$  and the threshold voltage corresponds to Vq when Vp = 0V. Notice also that  $n = \partial V q / \partial V p$ . In Fig. [4](#page-9-0) Qucs post-simulation processing functions are also used to generate data for  $V_p$ ,  $VGprime$  and n. The value of the threshold voltage for the device shown in Fig. [4](#page-9-0) is 0.6V. At this voltage  $n = 1.37$ . The two test configurations illustrated in Figs. [3](#page-8-0) and [4](#page-9-0) go some way to confirming that the Qucs implementation of the EKV v2.6 long channel model is functioning correctly.

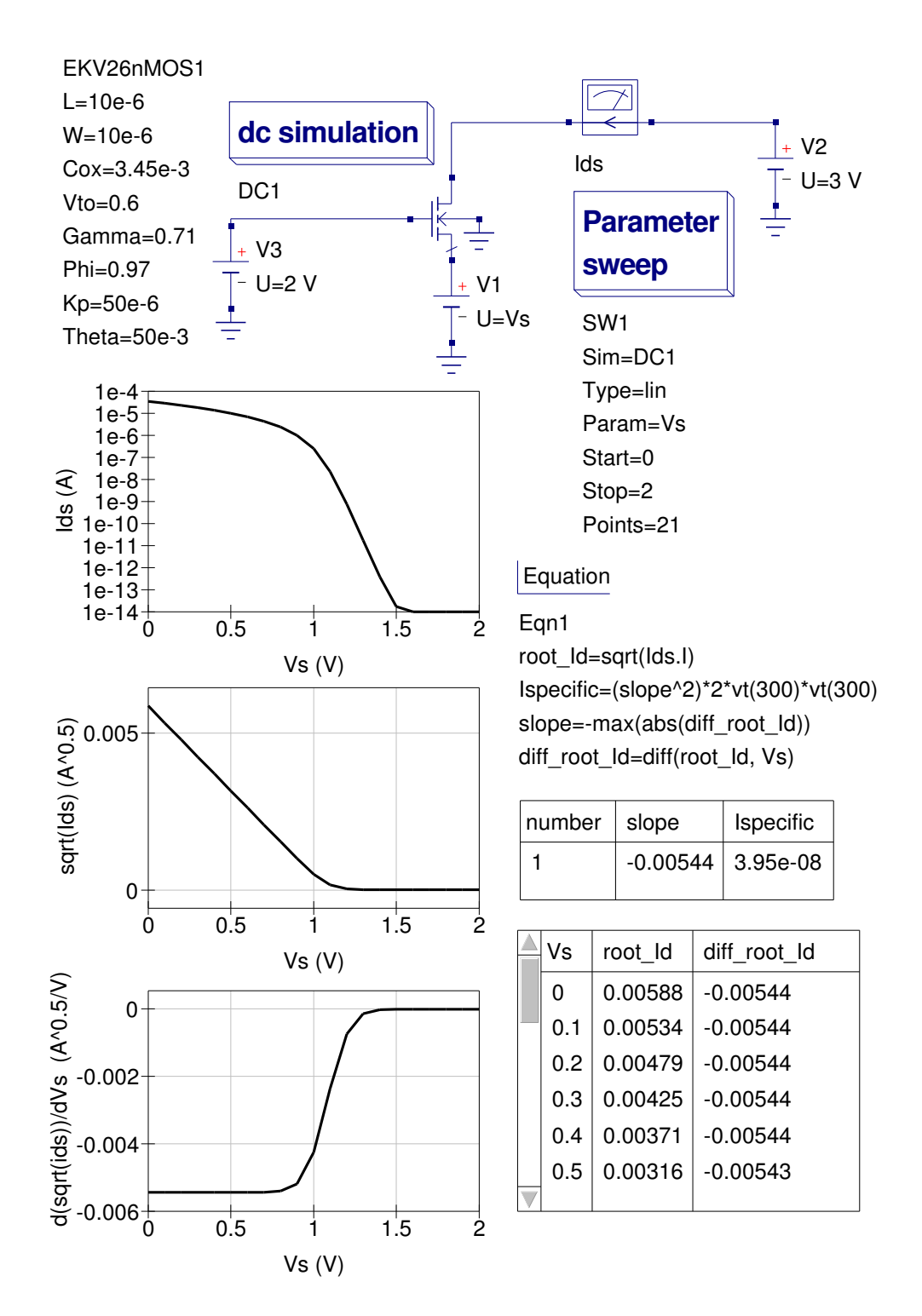

<span id="page-8-0"></span>Figure 3: Ispecific extraction test circuit and post simulation data processing results

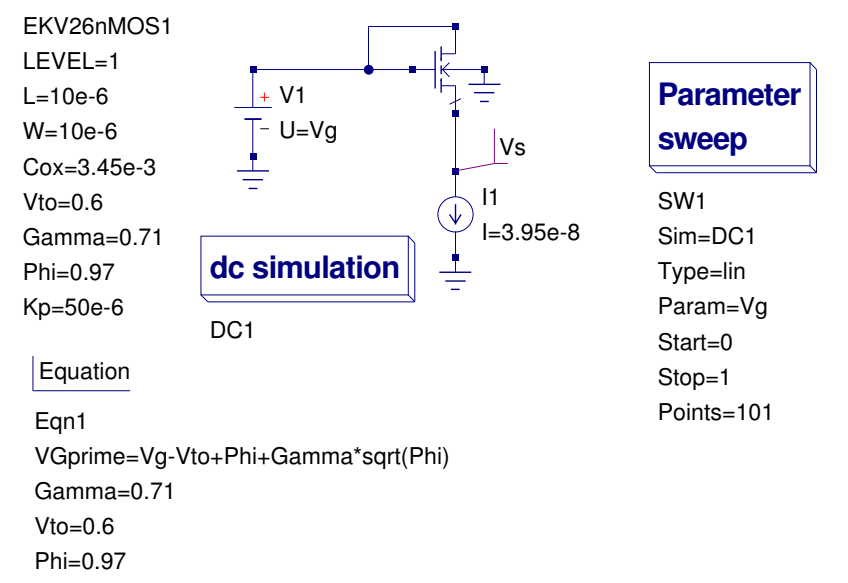

Vp=VGprime-Phi-Gamma\*(sqrt( VGprime+(Gamma/2)\*(Gamma/2) ) -Gamma/2) n=diff(Vg, Vs.V)

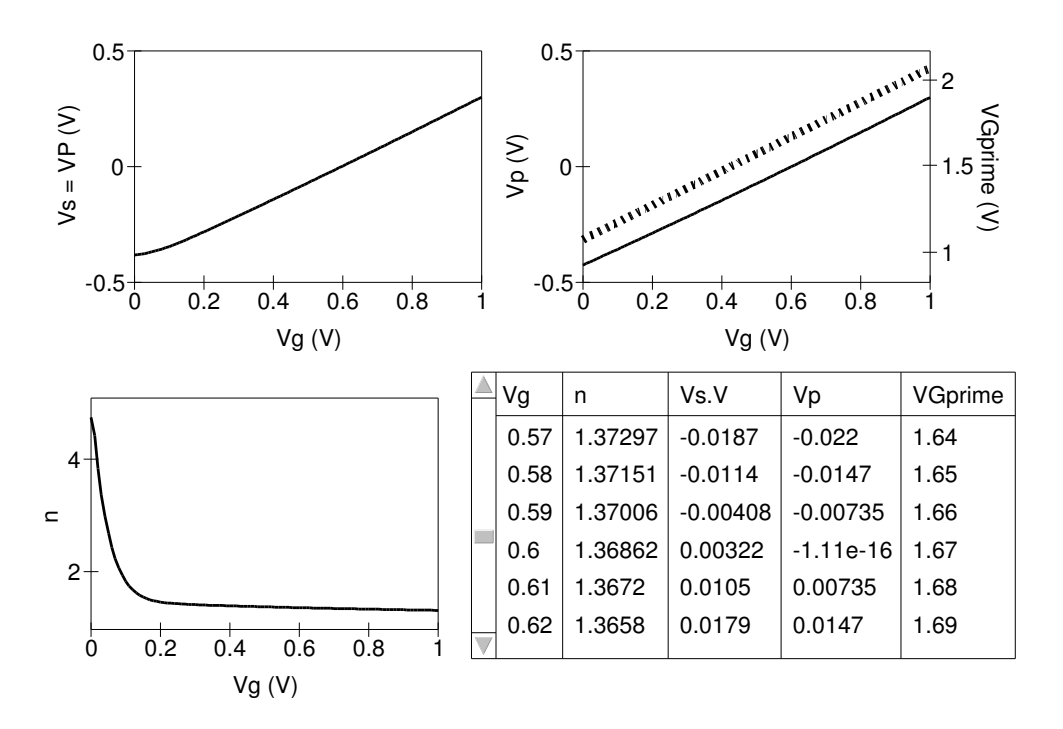

<span id="page-9-0"></span>Figure 4: Vp extraction test circuit and post simulation data processing results

#### Extraction of model intrinsic capacitance

The Qucs implementation of the EKV v2.6 MOSFET model uses the charge-based model for transcapacitances. This model ensures charge-conservation during transient analysis. Both the long channel and short channel versions employ the quasi-static charge-based model. The EKV v2.6 charge equations for the long channel intrinsic device are:

$$
nq = 1 + \frac{Gamma}{2 \cdot \sqrt{Vp + Phi + 1e - 6}}\tag{5}
$$

$$
Xf = \sqrt{\frac{1}{4} + If}
$$
\n<sup>(6)</sup>

$$
Xr = \sqrt{\frac{1}{4} + Ir} \tag{7}
$$

$$
qD = -nq \cdot \left\{ \frac{4}{15} \cdot \frac{3 \cdot Xr^3 + 6 \cdot Xr^2 \cdot Xf + 4 \cdot Xr \cdot Xf^2 + 2 \cdot Xf^3}{(Xf + Xr)^2} - \frac{1}{2} \right\}
$$
(8)

$$
qS = -nq \cdot \left\{ \frac{4}{15} \cdot \frac{3 \cdot Xf^3 + 6 \cdot Xf^2 \cdot Xr + 4 \cdot Xf \cdot Xr^2 + 2 \cdot Xr^3}{(Xf + Xr)^2} - \frac{1}{2} \right\}
$$
(9)

$$
qI = qS + qD = -nq \cdot \left\{ \frac{4}{3} \cdot \frac{3 \cdot Xf^3 + Xr \cdot Xf + Xr^2}{Xf + Xr} - 1 \right\}
$$
(10)

$$
qB = -Gamma \cdot \sqrt{Vp + Phi + 1e - 6} \cdot \frac{1}{Vt} - \left(\frac{nq - 1}{nq}\right) \cdot qI \quad \forall (VGprime > 0) \tag{11}
$$

$$
qB = -VGprime \cdot \frac{1}{Vt} \quad \forall (VGprime \leq 0)
$$
\n<sup>(12)</sup>

$$
qG = -qI - qB \tag{13}
$$

$$
COX = Cox \cdot Np \cdot Weff \cdot Ns \cdot Left \tag{14}
$$

$$
Q(I, B, D, S, G) = COX \cdot Vt \cdot q(I, B, D, S, G)
$$
\n
$$
(15)
$$

The first release of the Qucs EKV v2.6 MOSFET model assumes that the gate and bulk charge is partitioned between the drain and source in equal ratio<sup>[7](#page-10-0)</sup>. Fifty percent charge portioning yields the following Ids current contributions:

$$
I(Gate, Source\_int) < +0.5 \cdot p\_n\_MOS \cdot ddt(QG)
$$
\n
$$
(16)
$$

<span id="page-10-0"></span><sup>7</sup>For an example of this type of charge partitioning see F. Pregaldiny et. al., An analytic quantum model for the surface potential of deep-submicron MOSFETS, 10th International Conference, MIXDES 2003, Lodz, Poland, 26-28 June 2003.

$$
I(Gate, Drain\_int) < +0.5 \cdot p\_n\_MOS \cdot ddt(QG)
$$
\n
$$
(17)
$$

$$
I(Source\_int, Bulk) < +0.5 \cdot p\_n\_MOS \cdot ddt(QB)
$$
\n
$$
(18)
$$

$$
I(drain\_int, Bulk) < +0.5 \cdot p\_n\_MOS \cdot ddt(QB)
$$
\n
$$
(19)
$$

Where  $p\_n\_MOS = 1$  for  $nMOS$  devices or -1 for  $pMOS$  devices. Charge associated with the extrinsic overlap capacitors, Cgs0, Cgd0 and Cgb0, is represented in the Qucs EKV v2.6 implementation by the following equations:

$$
Qgs0 = Cgs0 \cdot Weff \cdot Np \cdot (VG - VS)
$$
\n
$$
(20)
$$

$$
Qgd0 = Cgd0 \cdot Weff \cdot Np \cdot (VG - VD) \tag{21}
$$

$$
Qgb0 = Cgb0 \cdot Left \cdot Np \cdot VB \tag{22}
$$

The drain to bulk and source to bulk diodes also introduce additional components in the extrinsic capacitance model. The default value of CJ0 being set at 300fF. Analysis of the y-parameters<sup>[8](#page-11-0)</sup> for the EKV v2.6 equivalent circuit shown in the test circuit illustrated in Fig. [5](#page-12-0) yields

$$
y_{11} = \frac{j \cdot \omega \cdot Cg}{1 + \omega^2 \cdot (Rgn \cdot Cg)^2}
$$
\n(23)

Or

$$
y_{11} \cong \omega^2 \cdot Rg \cdot Cg^2 + j \cdot \omega \cdot Cg, \quad \text{when} \quad \omega \cdot Rg \cdot Cg \ll 1. \tag{24}
$$

Hence,  $Cg = imag(y_{11}/\omega)$  and  $Rgn = real(y_{11}/(\omega^2 \cdot Cg^2))$ , where  $\omega = 2 \cdot \pi \cdot f$ , and f is the frequency of y-parameter measurement, Rg is a series extrinsic gate resistance and  $Cg \cong$  $Cgs + Cgd + Cgb$ . With equal partitioning of the intrinsic gate charge  $Cgb$  approximates to zero and  $Cg \cong Cgs + Cgd$ . The data illustrated in Figures [5](#page-12-0) and [6](#page-13-0) shows two features which are worth commenting on; firstly the values of  $Cg$  are very much in line with simple hand calculations (for example in the case of the nMOS device  $Cg(max) = W \cdot L \cdot Cox =$  $10e - 6 * 10e - 6 * 3.45e - 3 = 3.45e - 13F$  and secondly both sets of simulation data indicate the correct values for the nMOS and pMOS threshold voltages (for example -0.55 V for the pMOS device and 0.6 V for the nMOS device), reinforcing confidence in the EKV v2.6 model implementation.

<span id="page-11-0"></span><sup>&</sup>lt;sup>8</sup>A more detailed anlysis of the EKV v2.6 v-parameters can be found in F. Krummenacher *et. al.*, HF MOSET MODEL parameter extraction, European Project No. 25710, Deliverable D2.3, July 28, 2000.

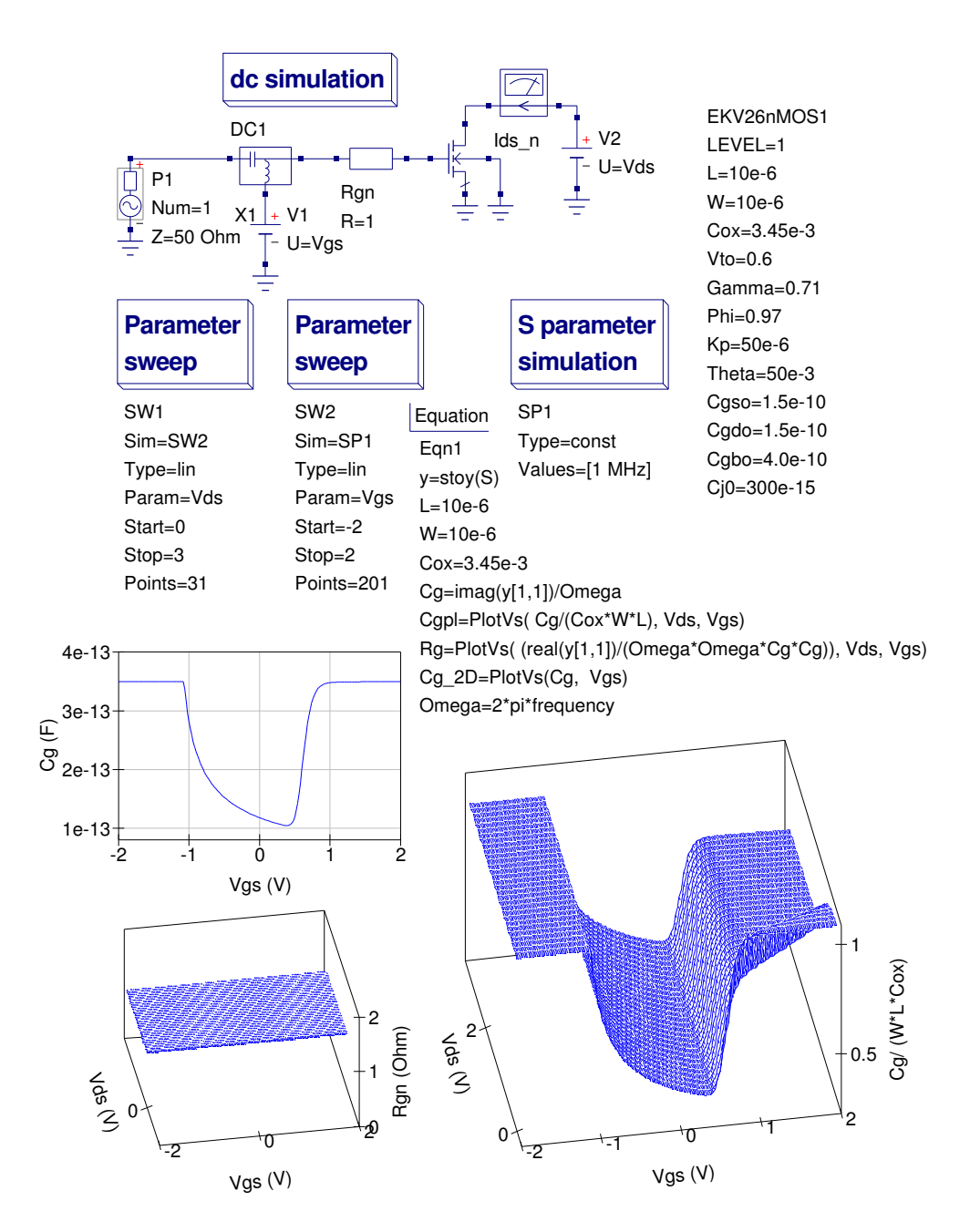

<span id="page-12-0"></span>Figure 5:  $y_{11}$  test circuit and values of Cg for the long channel EKV v2.6 nMOS model

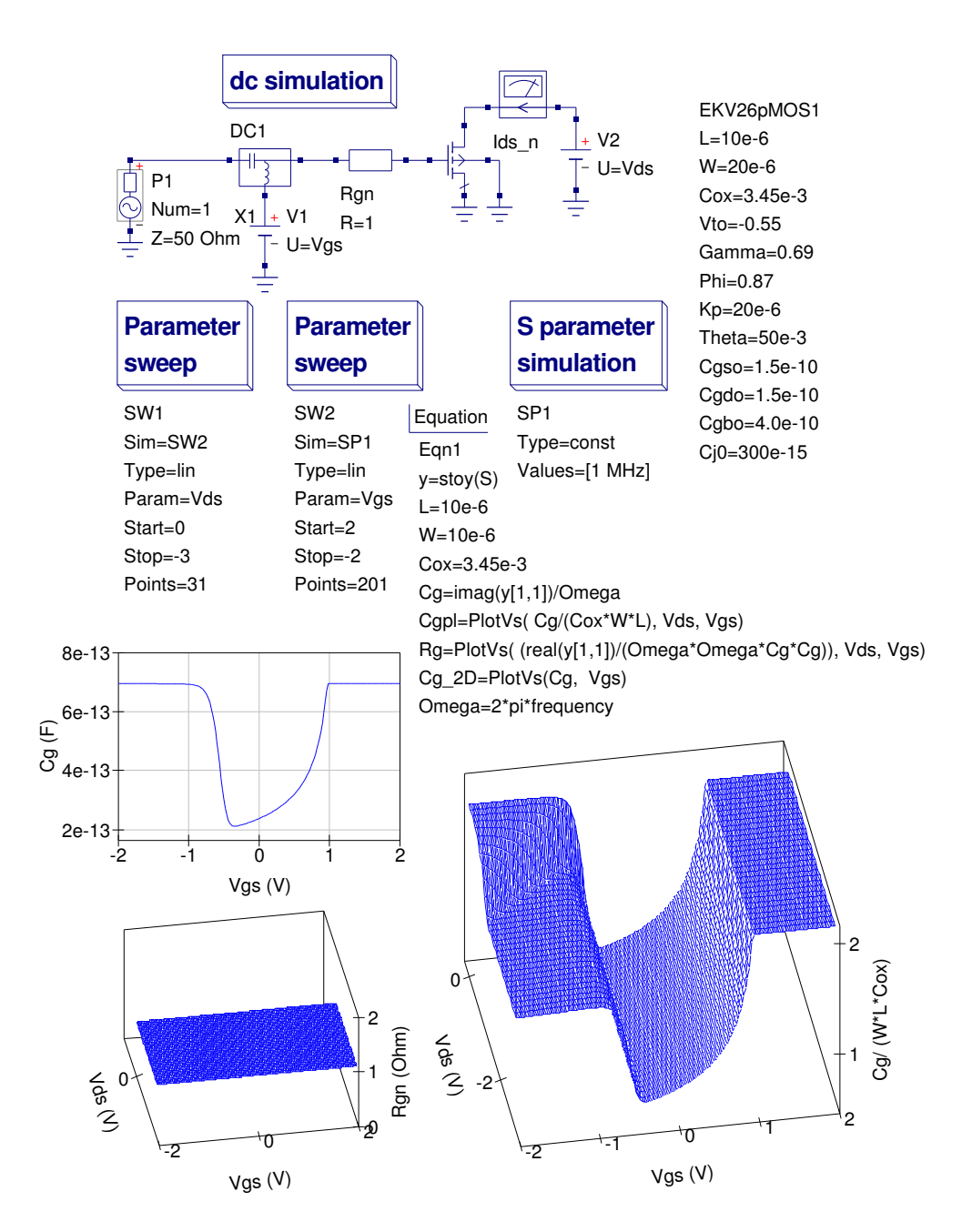

<span id="page-13-0"></span>Figure 6:  $y_{11}$  test circuit and values of Cg for the long channel EKV v2.6 pMOS model

#### Extraction of extrinsic diode capacitance and drain resistance

The extrinsic section of the EKV v2.6 model includes diodes which in turn are modelled by conventional DC characteristics and parallel capacitance. This capacitance is represented by depletion layer capacitance in the diode reverse bias region of operation. In the diode forward bias section of the I-V characteristic diffusion capacitance dominates. Figure [7](#page-15-0) illustrates a test circuit that allows the diode capacitance to be extracted as a function of Vds. In Fig. [7](#page-15-0) the nMOS device is turned off and the drain to bulk diode reverse biased. Simple analysis indicates that

$$
y_{11} \cong \omega^2 \cdot RDeff \cdot Cd^2 + j \cdot \omega \cdot Cd, \quad \text{when} \quad \omega \cdot RDeff \cdot Cd < 1. \tag{25}
$$

Hence,  $Cd = imag(y_{11}/\omega)$  and  $Rdef f = real(y_{11}/(\omega^2 \cdot Cd^2))$ , where  $\omega = 2 \cdot \pi \cdot f$ , f is the frequency of y-parameter measurement, and  $Cd$  is the diode capacitance. The data shown in Fig. [7](#page-15-0) indicate good agreement with the expected values for  $Cd$  and  $RDef$ ; which are expected to be  $Cd = 300$ fF at  $Vds=0$ V, and  $Rdef = 46\Omega$ .

#### Simulating EKV v2.6 MOSFET noise

The EKV v2.6 intrinsic device noise is modelled by a noise current source connected be-tween the internal drain and source terminals. The noise current source Idsn, see Fig. [1,](#page-3-0) is composed of a thermal noise component and a flicker noise component. The Power Spectral Density  $(S_{PSD})$  of these components are given by:

$$
S_{PSD} = S_{thermal} + S_{ flicker}
$$
\n
$$
(26)
$$

Where

• Thermal noise

$$
S_{thermal} = 4 \cdot k \cdot T \cdot \beta \cdot |qI| \tag{27}
$$

• Flicker noise

$$
S_{ flicker} = \frac{KF \cdot g_{mg}^2}{Np \cdot Weff \cdot Ns \cdot Left \cdot Cox \cdot f^{Af}},\tag{28}
$$

$$
g_{mg} = \frac{\partial I ds}{\partial Vgs} = \beta \cdot Vt \cdot \left( \sqrt{\frac{4 \cdot If}{I specific + 1}} - \sqrt{\frac{4 \cdot Ir}{I specific + 1}} \right) \tag{29}
$$

Where  $\beta$  is a transconductance factor,  $qI = qD + qS$ , and the other symbols are defined in the EKV v2.6 long channel parameter list or have their usual meaning. Noise has been implemented in both the Qucs long channel and short channel EKV v2.6 models. In addition to the intrinsic device noise the Qucs EKV v2.6 model includes the thermal noise components for both extrinsic resistors RDeff and RSeff. Figure [8](#page-16-0) presents a typical noise test circuit and simulated noise currents. In Figure [8](#page-16-0) four nMOS devices are biased under different DC conditions and their noise current simulated for a range of W values

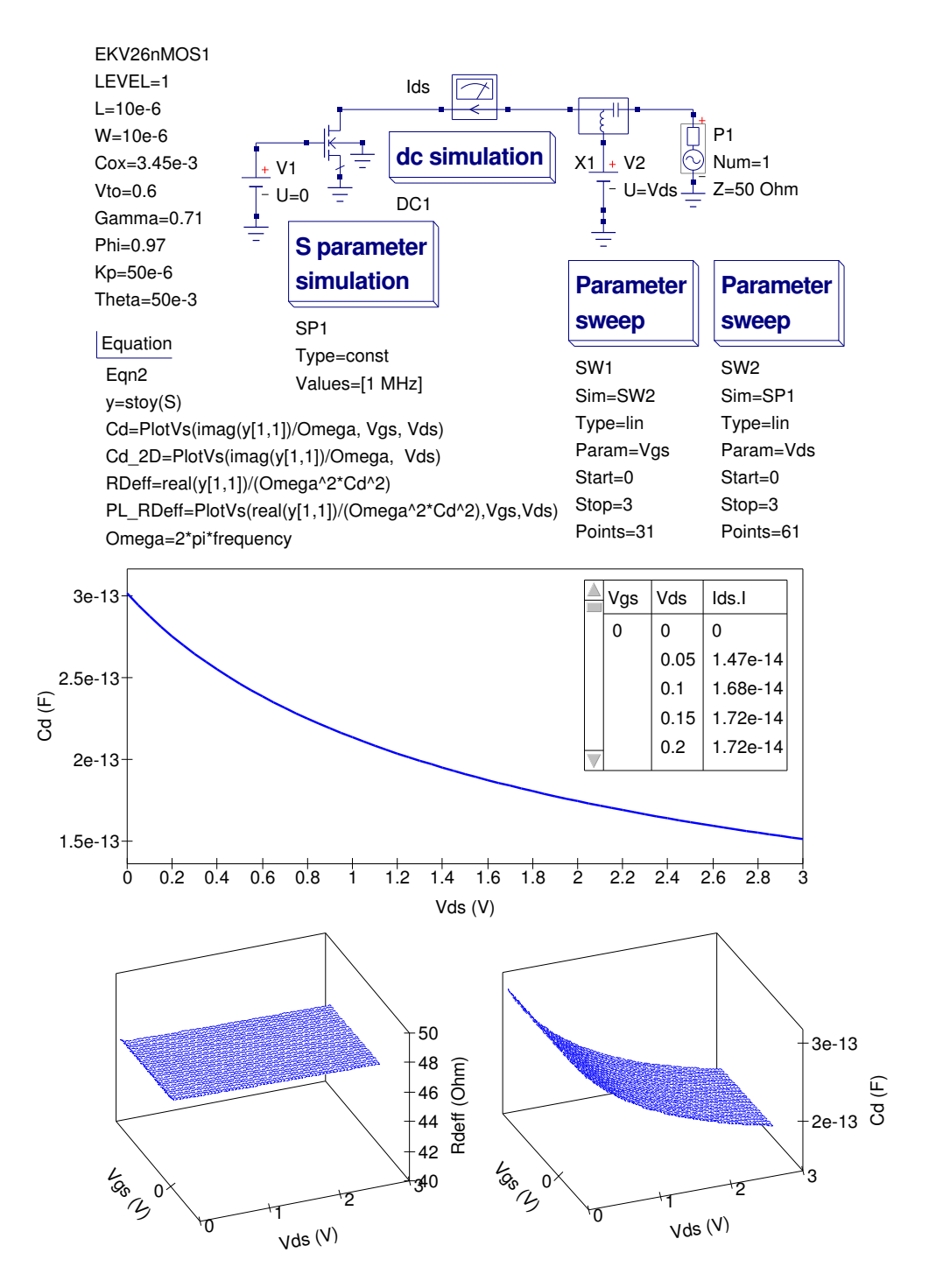

<span id="page-15-0"></span>Figure 7: Test circuit for extracting EKV v2.6 extrinsic diode capacitance

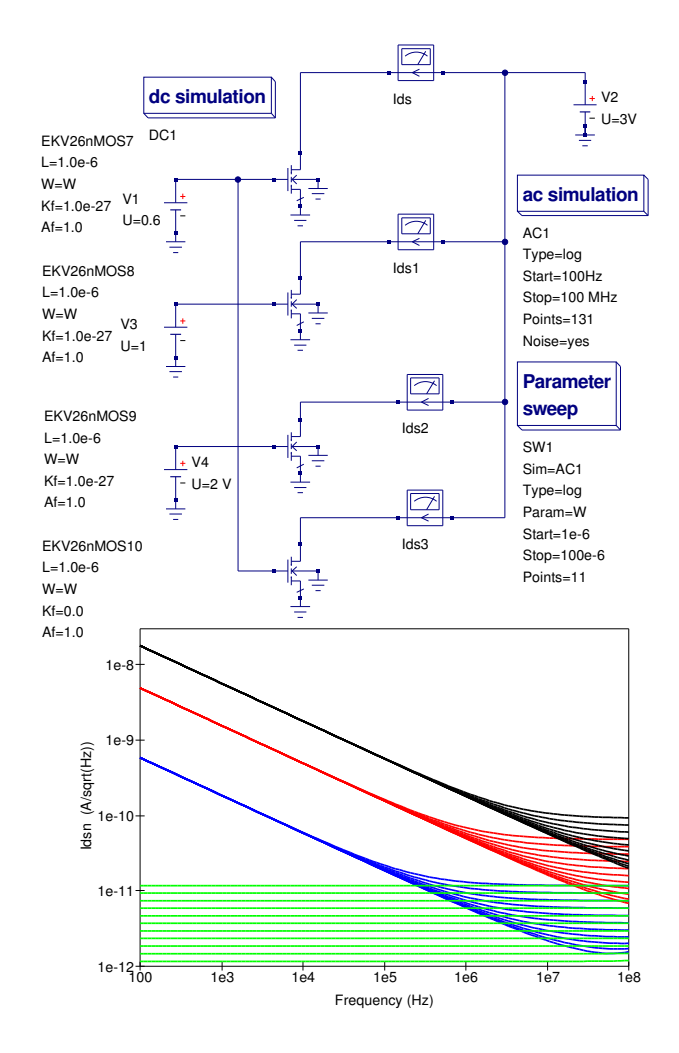

<span id="page-16-0"></span>Figure 8: Test circuit for simulating EKV v2.6 noise: Ids.in blue curve, Ids1.in red curve, Ids2.in black curve and Ids3.in green curve

between 1e-6 m and 100e-6 m. The first three devices include both thermal and flicker noise components  $(KF = 1e-27)$  while the fourth device has it's flicker component set to zero. The resulting current noise curves clearly demonstrate the effect of summing intrinsic thermal and flicker components on the overall performance of the EKV v2.6 noise model.

## The Qucs short channel EKV v2.6 model

The Qucs implementation of the short short channel EKV v2.6 MOSFET model contains all the features implemented in the long channel version of the model plus a number of characteristics specific to short channel operation. However, the short channel version of the model does not use parameter Theta. Parameter LEVEL set to 2 selects the short channel model. Both pMOS and nMOS versions of the model are available for both long and short channel implementations. The entire short channel EKV v2.6 MOSFET model

is described by roughly 94 equations. Readers who are interested in the mathematics of the model should consult "The EPFL-EKV MOSFET Model Equations for Simulation" publication cited in previous text. Appendix A lists the complete Verilog-A code for the first release of the Qucs EKV v2.6 MOSFET models. Additional Verilog-A code has been added to the model equation code to (1) allow interchange of the drain and source terminals, and (2) select nMOS or pMOS devices.

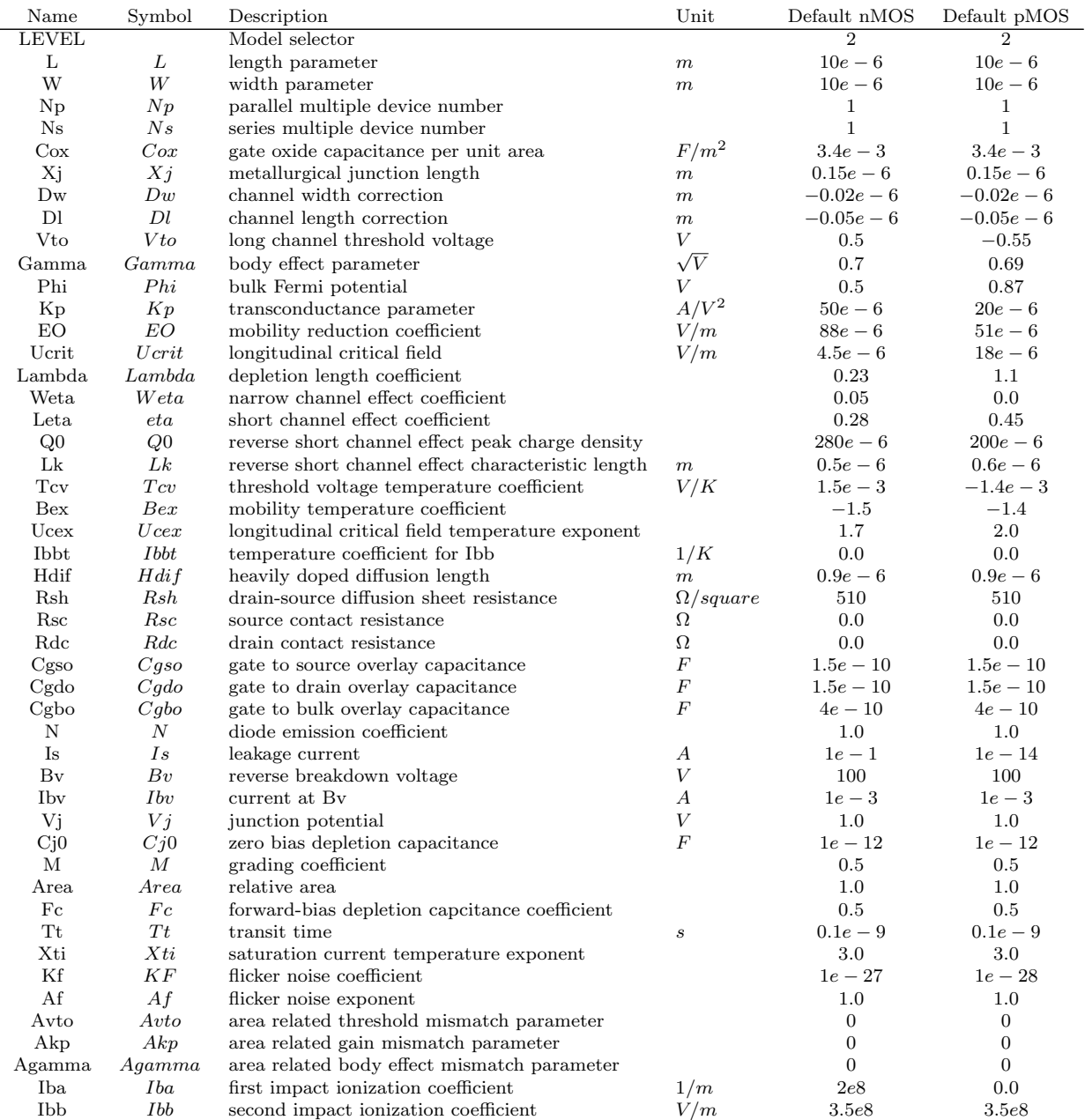

### Short channel model parameters  $(LEVEL = 2)$

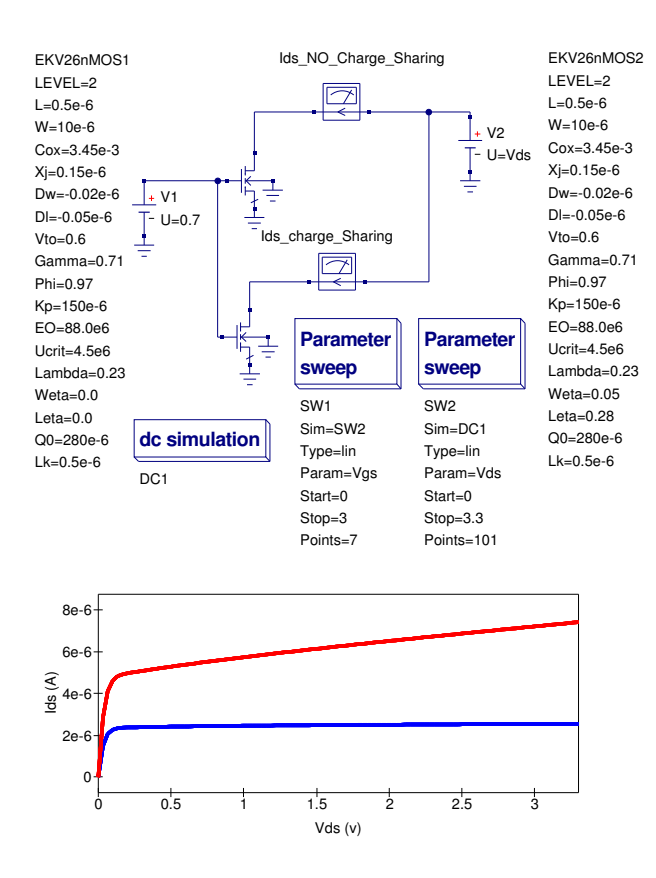

<span id="page-18-0"></span>Figure 9: Test circuit for simulating EKV v2.6 charge sharing effects in short channel devices: *Ids* blue curve; NO charge sharing (*Weta* = 0.0, *Leta* = 0.0), *Ids* red curve; charge sharing (*Weta* = 0.05, *Leta* = 0.28)

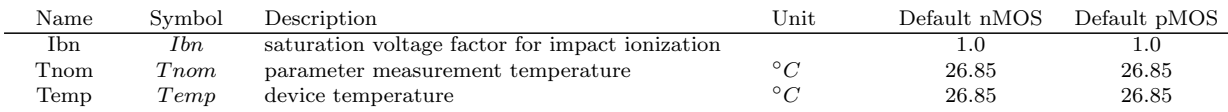

#### Simulating short channel charge sharing effects

A simple test circuit for demonstrating the effects of charge sharing is given in Figure [9.](#page-18-0) With charge sharing disabled, by setting Weta and Leta to zero, the magnitude and slope of the Ids vs. Vds curve shows a marked difference to that where charge sharing is enabled. One point to note with this test: charge sharing in short channel devices significantly reduces the device output resistance which could have, of course, important consequences on circuit performance.

### End note

This report outlines some of the background to the Qucs implementation of the EKV v2.6 MOSFET model. A series of test results demonstrate a range of results that have been achieved with this new Qucs compact device model. Although the test results give data similar to what is expected in all cases it must be stressed that this is the first release of this MOSFET model and as such it will probably contain bugs. A great deal of work has gone into providing this new Qucs model. However, all the effort has been worthwhile because for the first time Qucs now has a submicron MOSFET model. Please use the model and report bugs to the Qucs development team. Much work still remains to be done in the development of MOSFET models for Qucs. In future releases both bug fixes and new models are likely to feature strongly. Once again I would like to thank Stefan Jahn and Władysław Grabiński (of MOS-AK) for their encouragement and support during the period I have been working on developing the Qucs implementation of the EKV v2.6 model and writing this report.

## Qucs Verilog-A code for the EKV v2.6 MOSFET model

nMOS: EKV equation numbers are given on the right-hand side of code lines

```
// Qucs EPFL−EKV 2 . 6 nMOS model :
//
     The structure and theoretical background to the EKV 2.6
     Verilog-a model is presented in the Qucs EPFL-EKV 2.6 report.
     Typical parameters are for 0.5um CMOS (C) EPLFL-LEG 1999.
// Geometry\ range: Short\ channel\ W>=0.8um,\ L>=0.5um1/ Long channel W \geq 2um, L \geq 2umVoltage range: |Vgb| < 3.3V, |Vdb| < 3.3V, |Vsb| < 2V//
     This is free software; you can redistribute it and/or modify
     it under the terms of the GNU General Public License as published by
     the Free Software Foundation; either version 2, or (at your option)
     any later version.
//
     Copyright~ (C), Mike Brinson, mbrin72043@yahoo.co.uk, May 2008.
//
'include "disciplines . vams"
'include "constants . vams"
//
module EKV26nMOS ( Drain , Gate , Source , Bulk ) ;
inout Drain, Gate, Source, Bulk;
e lectrical Drain, Gate, Source, Bulk;
// Internal nodes
e lectrical Drain_int, Source_int;
'define attr(txt) (*txt*)
// Device dimension parameters
 parameter real LEVEL = 1 from \begin{bmatrix} 1 & : & 2 \end{bmatrix}' at t r (\text{info} = \text{"long\_} = 1, \text{short\_} = 2");
 parameter real L = 0.5e-6 from [0.0 : inf]'attr(info="length_parameter" unit = "m");
 parameter real W = 10e-6 from [0.0 : inf]
        'attr (info="Width parameter" unit = "m");
 parameter real Np = 1.0 from [1.0 \text{ in } f]'attr (info="parallel_multiple_device_number");
 parameter real Ns = 1.0 from \begin{bmatrix} 1.0 \end{bmatrix}: inf
        'attr(info="series_multiple_device_number");
// Process parame ters
```

```
parameter real \text{Cox} = 3.45 \text{e}-3 from [0 \text{ : inf}]'attr (info="gate_oxide_capacitance_per_unit_area" unit = "F/m**2");
parameter real Xj = 0.15e-6 from [0.01e-6:1.0e-6]'attr(info="metallurgical_junction_depth" unit = "m");
parameter real Dw = -0.02e-6 from [-\text{inf} : 0.0]'attr (info="channel_width_correction" unit = "m");
parameter real DI = -0.05e-6 from [-inf : 0.0]'attr (info="channel_length_correction" unit = "m");
// Basic intrinsic model parameters
parameter real Vto = 0.6 from [1e-6 : 2.0]
        'attr(info="long_channel\_threshold\_voltage" unit="V"');parameter real Gamma = 0.71 from [0.0 : 2.0]' at tr (info="body_effect_parameter" unit="V**(1/2)");
parameter real Phi = 0.97 from [0.3 : 2.0]\text{ 'attr} \left( \text{ info="bulk\_Fermi\_potential'' \ } \text{unit="V''} \right);parameter real Kp = 150e-6 from [10e-6: inf
         \text{``attr (info="transconductance\_parameter'' \ \ unit = "A/V**2");}parameter real Theta = 50e-3 from \begin{bmatrix} 0.0 : 1 \end{bmatrix}'attr (info="mobility_reduction_coefficient" unit = "1/V");
 parameter real EO = 88.0e6 from [1.0e6 : inf
         \lq attr (info="mobility_coefficient" unit="V/m");
parameter real Ucrit = 4.5e6 from [2.0e6 : 25.0e6]
        \text{ 'attr} \left( \text{info} = \text{"longitudinal\_critical\_field" \text{ unit} = \text{"V/m"} \right);// Channel length and charge sharing parameters
parameter real Lambda = 0.23 from [0.1 : inf]
        'attr(info="depth\_length\_coefficient" ;
parameter real Weta = 0.05 from [0.0 : inf
        ' attr (info="narrow-channel effect coefficient");
parameter real Leta = 0.28 from [0.0 : inf]
         'attr (info="longitudinal_critical_field");
// Reverse short channel effect parameters
parameter real Q0 = 280e-6 from [0.0 : inf]
         'attr(info="reverse_short_channel_charge_density" unit="A*s/m**2");
 parameter real Lk = 0.5e-6 from [0.0 : inf]
        'attr (info=" characteristic_length" unit="m");
// Intrinsic model temperature parameters
parameter real Tcv = 1.5e-3'attr (info="therefore); voltage temperature coefficient" unit="V/K");
parameter real Bex = -1.5'attr (info="mobility_ctemperature_ccoefficient");
parameter real Ucex = 1.7'attr(into="Longitudinal_ccritical_cfield_ctemperature_cexponent");parameter real Ibbt = 0.0'attr(info="Ibb_temperature_coefficient" unit="1/K");
// Series resistance calculation parameters
parameter real Hdif = 0.9e-6 from [0.0 :inf]
        'attr (info=" heavily _doped diffusion length" unit = "m");
parameter real Rsh = 510.0 from [0.0 : inf]
        \lq\ attr (info="drain/source_diffusion_sheet_resistance" unit="Ohm/square");
parameter real Rsc = 0.0 from \overline{0.0} : inf
        'attr(into="source\_contact\_resistance" unit="Ohm");parameter real Rdc = 0.0 from [0.0 : inf
        'attr (info="drain_contact_resistance" unit="Ohm");
// Gate overlap capacitances
parameter real Cgso = 1.5 e-10 from [0.0 \text{ inf}]'attr (info="gate_to_isource_overlap_car) unit = "F/m");
parameter real Cgdo = 1.5e-10 from [0.0 : inf]
        'attr (info="gate_to_drain_overlap_capacitance" unit= "F/m");
parameter real Cgbo = 4.0e-10 from [0.0 : inf]'attr (info="gate_to_bulk_overlap_capacitance" unit= "F/m");
// Impact ionization related parameters
parameter real Iba = 2e8 from [0.0 \text{ :} \inf]'attr (info="first_impact_ionization_coefficient" unit = "1/m");
parameter real I_{\text{bb}} = 3.5 \times 8 from [1.0 \times 8 : \text{inf}]'attr (info="second_impact_ionization_coefficient" unit="V/m");
```

```
parameter real Ibn = 1.0 from [0.1 : inf]'attr(info="saturation_voltage_factor_for_impact_ionization");
// Flicker noise parameters
 parameter real \overrightarrow{Kf} = 1.0 e-27 from [0.0 : in f]
         'attr(info="flicker_noise_coefficient");
 parameter real Af = 1.0 from [0.0 : inf
         'attr(info="flicker_noise_exponent");
// Match ing parame ters
 parameter real \text{Avto} = 0.0 \text{ from } [0.0 \text{ in } f]'attr (info="area_related_theshold_voltage_mismatch_parameter" unit = "V*m");
 parameter real Akp = 0.\overline{0} from \overline{0.0} : inf
         'attr(info="area_related_gain_mismatch_parameter" unit="m");
 parameter real Agamma = 0.0 from [0.0 : inf]
         'attr (info="area_related_body_effect_mismatch_parameter" unit="sqrt (V)*m");
// Diode parameters
 parameter real N=1.0 from [1e-6:inf]' attr (info="emission_coefficient");
 parameter real Is=1e-14 from [1e-20:inf]'attr(info="saturation_current" unit="A");
 parameter real Bv=100 from [1e-6:inf]\texttt{ 'attr} \left( \texttt{info} \texttt{=''} \, \texttt{reverse\_breakdown\_voltage\,}^{\texttt{''}} \, \texttt{unit} \texttt{=''V''} \right);parameter real Ibv=1e-3 from [1e-6:inf]\lq \text{attr}(\text{info} = \text{"current}\_\text{at}\_\text{reverse}\_\text{breakdown}\_\text{voltage"\text{ unit}=\text{"A"});parameter real Vj=1.0 from [1e-6:inf]
         'attr (info="junction_potential" unit="V");
 parameter real Cj0=300e-15 from [0:inf]'attr (info="zero-bias junction capacitance" unit="F");
 parameter real M=0.5 from [1e-6:inf]' attr (info="grading_coefficient");
 parameter real Area = 1.0 from [1e-3:inf]'attr(info="diode_relative_area");
 parameter real Fc=0.5 from [1e-6:inf]'attr (info="forward-bias_depletion_capcitance_coefficient");
 parameter real Tt=0.1e-9 from [1e-20:inf]' attr (info="transit_time" unit="s");
 parameter real Xti=3.0 from [1e-6:inf]
         'attr(info="saturation\_current\_temperature\_exponent" ;
// Temperature parameters
 parameter real T_{\text{nom}} = 26.85'attr (info="parameter_measurement_temperature" unit = "Celsius");
// Local variablesreal epsilonsi, epsilonox, Tnomk, T2, Tratio, Vto_T, Ucrit_T, Egnom, Eg, Phi_T;
real Weff, Leff, RDeff, RSeff, con1, con2, Vtoa, Kpa,Kpa_T,Gammaa, C_epsilon, xi;
\texttt{real}nnn, deltaV_RSCE, Vg, Vs, Vd, Vgs, Vgd, Vds, Vdso2, VG, VS, VD;
real VGprime, VP0, VSprime, VDprime, Gamma0, Gammaprime, Vp;
real n, X1, iff, X2, ir, Vc, Vdss, Vdssprime, deltaV, Vip;
real Lc, DeltaL, Lprime, Lmin, Leq, X3, irprime, Beta0, eta;
real Qb0, Beta0prime, nq, Xf, Xr, qD, qS, qI, qB, Beta, Ispecific, Ids, Vib, Idb, Ibb_T;
real A, B, Vt_T2, Eg_T1, Eg_T2, Vj_T2, Cj0_T2, F1, F2, F3, Is_T2;
real Id1, Id2, Id3, Id4, Is1, Is2, Is3, Is4, V1, V2, Ib_d, Ib_s, Qd, Qs, Qd1, Qd2, Qs1, Qs2;
real qb, qg, qgso, qgdo, qgbo, fourkt, Sthermal, gm, Sflicker, StoDswap, p_n_MOS;
//
analog begin
// Equation initialization
p_n MOS = 1.0; // nMOSA=7.02e-4;B = 1108.0;
e p silon si = 1.0359e -10; // Eqn 4<br>e p silon o x = 3.453143e -11; // Eqn 5
epsilon = 3.453143e - 11;Tnom k = Tnom + 273.15; // Eqn 6T2=$temperature;
\text{Trati } = \frac{T2}{\text{Tomk}};
V\text{to-T} = V\text{to-Tcv}*(T2-Tnomk);Egnom = 1.16 - 0.000702 * \text{Tnomk*Tnomk}/(\text{Tnomk} + 1108);
```

```
Eg = 1.16 - 0.000702 * T2 * T2 / (T2 + 1108);
```
 $Phi_T = Phi * Trati_0 - 3.0 * $vt * ln (Trati_0) - Egnom * Trati_0 + Eg;$  $Ibb_T = Ibb * (1.0 + Ibbt * (T2 - Tnomk));$ <br>Weff = W + Dw; // Eqn 25 Weff = W + Dw; //  $Eqn 25$ <br>Leff = L + Dl; //  $Eqn 26$  $Left = L + DI;$  $RDeff = ( (Hdif*Rsh)/Weff)/Np + Rdc;$  $RSeff = ( (Hdif*Rsh)/Weff)/Np + Rsc;$  $\text{con1} = \text{sqrt}(\text{Np}*\text{Weff}*\text{Ns}*\text{Left});$  $Vt_T2='P_K*T2/'P_Q;$ Eg T1=Eg−A∗Tnomk∗Tnomk/ (B+Tnomk ) ;  $Eg_T^T2=Eg-A*T2*T2/(B+T2);$  $VJ_TT2=(T2/Tnomk)*VJ-(2*Vt_T2)*ln(pow((T2/Tnomk),1.5)) - ((T2/Tnomk)*Eg_T1-Eg_T2);$  $Cj0_T2=Cj0*(1+M*(400e-6*(T2-Tnomk)-(Vj_T2-Vj)/Vj))$ ;  $F1=(Vj/(1-M)*(1-pow((1-Fc),(1-M)));$  $F2=pow((1-Fc), (1+M));$  $F3=1-Fc*(1+M);$  $Is_T2=Is*pow( (T2/Tnomk), (Xi/N))*limexp((-Eg_T1/Vt_T2)*(1-T2/Tnomk));$  $con2 = (Cox*Ns*Np*Weff*Left);$  $four kt = 4.0*`P_K*T2;$ //  $if$  (LEVEL  $= 2$ ) begin  $U\text{crit}\_T = U\text{crit} * \text{pow}(T\text{ratio}, U\text{cex});$ Vtoa = Vto+Avto/con1; // Eqn 27<br>Kpa = Kp\*(1.0+Akp/con1); // Eqn 28 Kpa = Kp\*(1.0+Akp/con1); <br>
Kpa\_T = Kpa\*pow( Tratio, Bex); // Eqn 18  $Kp a T = Kp a * pow("Tratio, Bex);$  //  $Eqn 18$ <br>
Gammaa = Gamma+Agamma/con1; //  $Eqn 29$ <br>
C\_epsilon =  $4.0*pow(22e-3, 2);$  //  $Eqn 30$  $Gamma = Gamma + Agamma / con1 ;$ C\_epsilon =  $4.0*$ pow(22e-3, 2); // Eqn 30<br>xi =  $0.028*(10.0*(Left/Lk) - 1.0);$  // Eqn 31  $xi = 0.028 * (10.0 * (Left/Lk) - 1.0);$  $nnn = 1.0 + 0.5*(x_i + sqrt(pow(x_i, 2) + C_epsilon_i))$ ; deltaV\_RSCE =  $(2.0 * Q_0/C_0x)*(1.0/p_0w(nnn, 2))$ ; // Eqn 32 end //  $//$  Model branch and node voltages //  $Vg = p_nMOS*V(Gate, Bulk);$  $Vs = p_n_MOS*V(Source, Bulk);$  $\begin{array}{l} \mathrm{Vd}\,=\,\mathrm{p\_n\_MOS*V}\big(\,\mathrm{Drain}\;,\;\;\mathrm{Bulk}\,\,\big)\,;\\ \mathrm{VG}\!\!\!=\!\!\mathrm{Vg}\,; \end{array}$  $//$  Eqn 22 if  $(Vd-Vs) \geq 0.0$ begin  $StoDswap = 1.0;$  $VS=Vs$ ; //  $Eqn$  25  $VD=Vd$ ; //  $Eqn 24$ end e ls e begin  $StoDswap = -1.0;$ VD=Vs ;  $VS = Vd$ . end  $if$  (LEVEL  $== 2)$ ) VGprime=VG-Vto\_T-deltaV\_RSCE+Phi\_T+Gamma∗ sqrt (Phi\_T); // Eqn 33 nMOS equation e ls e VGprime=Vg-Vto\_T+Phi\_T+Gamma\*sqrt(Phi\_T); // if  $(LEVEL == 2)$ begin if  $(VGprime > 0)$ VP0=VGprime−Phi T−Gammaa∗( s q r t ( VGprime+(Gammaa/ 2 . 0 ) ∗ (Gammaa/ 2 . 0 ) )  $-(\text{Gamma }/2.0)$ ; // Eqn 34 e ls e  $VPO = -Phi_1$  $VSpring = 0.5*(VS+Phi_T+sqrt(pow('VS+Phi_T), 2) + pow('4.0*8vt), 2))))$ ; // Eqn 35

 $V\text{Dprime}=0.5*(V\text{D}+{\text{Phi}}-{\text{H}}+{\text{sqrt}(\text{V}\text{D}+{\text{Phi}}-{\text{H}}-{\text{sqrt}(\text{V}\text{D}+{\text{Phi}}-{\text{H}}-{\text{L}}))} + {\text{pow}(\text{V}\text{D}+{\text{sqrt}(\text{V}\text{D}+{\text{Phi}}-{\text{H}}-{\text{L}}))};$  // Eqn 35 Gamma0=Gammaa−(epsilonsi/Cox)\*((Leta/Leff)\*(sqrt(VSprime)+sqrt(VDprime))  $-(3.0*Weta/Weff)*sqrt(VP0+PhiT$ ); // Eqn 36 Gammaprime =  $0.5*(\text{Gamma}+ \text{gft}(\text{pow}(\text{Gamma}0, 2) + 0.1* \text{fft})))$ ; // Eqn 37 if  $(VGprime > 0.0)$  $Vp = VGprime-Phi_T-Gammaprime*(sqrt(VGprime+(Gammaprime/2.0)*$  $(Gammaprime / 2.0)) - (Gamma / 2.0));$  // Eqn 38 e ls e  $Vp = -Phi_1$ .  $n = 1.0$  +Gammaa/(2.0\*sqrt(Vp+Phi\_T+4.0\*\$vt)); // Eqn 39 end e ls e begin if  $(VGprime > 0)$ Vp=VGprime−Phi T−Gamma∗( s q r t ( VGprime+(Gamma/ 2 . 0 ) ∗ (Gamma/ 2 . 0 ) )  $-(\text{Gamma}/2.0)$ ; // Eqn 34 e ls e  $Vp = -Phi_T;$  $n = 1.0$  +Gamma/ $(2.0 * sqrt(Vp+Phi_T + 4.0 * \$vt));$  // Eqn 39 end //  $X1 = (Vp-VS)/$  \$vt; i f f = ln  $(1.0+$  limexp  $(X1/2.0))$  \* ln  $(1.0+$  limexp  $(X1/2.0))$ ; // Eqn 44  $X2 = (Vp-VD)/$   $v$ t; ir =  $\ln (1.0 + \lim_{x \to 0} (X2/2.0)) * \ln (1.0 + \lim_{x \to 0} (X2/2.0)) ;$  // Eqn 57 // if  $($ LEVEL  $= 2)$ begin  $\mathrm{Vc}\ =\ \mathrm{U}\,\mathrm{crit}\,\_\mathrm{T}\ast\mathrm{Ns}\ast\mathrm{Left}\,;\quad\ /\ /\ \ Eqn\ \ 45$ Vdss = Vc∗(sqrt(  $0.25 + (($ \$vt/(Vc))\*sqrt(iff)))-0.5); // Eqn 46; Vdssprime =  $\hat{V}c*(sqrt(0.25 + (\hat{8}vt/Vc)*(sqrt(iff) - 0.75*ln(iff))) - 0.5)$  $+$ \$vt \* (ln (Vc/(2.0 \* \$vt)) – 0.6 ); // Eqn 47 if  $(Lambda*(sqrt(iif) > (Vdss/\$vt) ))$  $\text{deltaV = 4.0*}\text{\$vt} * \text{sqrt}(\text{Lambda} * (\text{sqrt}(\text{iff}) - (\text{Vdss}/\text{%vt}))$  $+$   $(1.0/64.0)$  ); // Eqn 48 e ls e delta $V = 1.0/64.0;$  $Vdso2 = (VD-VS)/2.0;$  // Eqn 49  $Vip = sqrt( pour (Vdss, 2) + pow( deltaV, 2)) - sqrt( pow( (Vdso2 - Vdss), 2))$  $+$  pow (deltaV, 2)); // Eqn 50  $\text{Lc} = \text{sqrt} ( (epsi \sin \sin \left( \frac{\cos \theta}{\sin \theta} \right) + \sin \left( \frac{\sin \theta}{\sin \theta} \right) + \sin \left( \frac{\sin \theta}{\sin \theta} \right) + \sin \left( \frac{\sin \theta}{\sin \theta} \right)$ DeltaL = Lambda\*Lc\*ln  $(1.0 + ((Vdso2-Vip)/(Lc*Ucrit_T)))$ ; // Eqn 52 Lprime = Ns\* Leff - DeltaL + (  $(Vdso2+Vip)/Ucrit_T$  ); // Eqn 53 Lmin = Ns\*Leff / 10.0; //  $Eqn \delta 4$ Leq =  $0.5*($  Lprime + sqrt ( pow (Lprime, 2) + pow (Lmin, 2))); // Eqn 55  $X3 = (Vp-Vdso2-VS-sqrt( pow(Vdssprime, 2) + pow( deltaV, 2))$ + sqrt( pow(  $(\text{Vdso2-Vdssprime})$ , 2) + pow(deltaV,2)))/ $\frac{2}{3}vt$ ; ir prime =  $\ln (1.0 + \text{limexp} (X3/2.0)) * \ln (1.0 + \text{limexp} (X3/2.0));$  // Eqn 56<br>Beta0 = Kpa\_T\*(Np\*Weff/Leq); // Eqn 58  $Beta0 = Kpa_T*(Np*Weff/Leq);$ eta = 0.5; // Eqn 59 - nMOS  $Qb0 = \text{Gamma} * \text{sqrt}(\text{Phi}.\text{T}) ; \quad // \text{Eqn 60};$ Beta0prime = Beta0 \*  $(1.0 + (Cox / (EO*epsilon) s i)) * Qb0$ ; // Eqn 61<br>nq = 1.0  $+$ Gammaa/(2.0 \* sqrt(Vp+Phi\_T+1e-6)); // Eqn 69  $nq = 1.0$  +Gammaa $/(2.0*sqrt(Vp+Phi-T+1e-6));$ end e ls e  $nq = 1.0 + Gamma/(2.0 * sqrt(Vp+Phi_T+1e-6));$  // Eqn 69 //  $Xf = sqrt(0.25 + if f);$  // Eqn 70<br>  $Xr = sqrt(0.25 + if);$  // Eqn 71  $Xr = sqrt(0.25 + ir);$  $qD = -nq * ( (4.0/15.0) * ((3.0 * pow( Xr, 3) + 6.0 * pow( Xr, 2) * Xf + 4.0 * Xr * pow( Xf, 2)$  $+ 2.0 * pow (Xf, 3))/(pow (Xf+Xr), 2) ) -0.5); // Eqn 72$  $qS = -nq * ( (4.0/15.0) * ((3.0 * pow (Xf, 3) + 6.0 * pow (Xf, 2) * Xr + 4.0 * Xf * pow (Xr, 2)$  $+ 2.0 * pow (Xr, 3))/(pow (Xf+Xr), 2) ) -0.5);$  // Eqn 73  $qI = -nq * ( (4.0 / 3.0) * ( (pow(Xf,2) + (Xf * Xr) + pow(Xr,2)) / (Xf + Xr) ) - 1.0);$  // Eqn 74 if  $(LEVEL == 2)$ 

```
if (VGprime > 0)qB = (-Gamma + (Vp + Phi - T + 1e - 6)) * (1.0 / 8vt) - ( (nq - 1.0) / nq) * qI; // Eqn 75
  e ls e
         qB = -VGprime/8vt:
e ls e
     if (VGprime > 0)qB = (-Gamma + (Vp + Phi - T + 1e - 6)) * (1.0 / \$ vt) - ( (nq - 1.0) / nq) * qI; // Eqn 75
  e ls e
         qB = -VGprime/ $vt;
//
if (LEVEL = 2)Beta = Beta0prime /(1.0 + (Cox/ (EO∗ e p silonsi)) * \text{Stx} * (GB+et a * q I)); // Eqn 62
e ls e
   Beta = Kp*(Weff/Leff)/(1+Theta*Vp);
//
Ispecific = 2.0*n*Beta*pow( $vt, 2); // Eqn 65
//
if (LEVEL = 2)begin
   I ds = Ispecific * (iff -irprime) ;<br>
Vib = VD-VS-Ibn * 2.0 * Vdss ;<br>
// Eqn 67{\rm Vib \, = \, V\!D\!\!-\!\!V\!S\!\!-\!\!I\!bn * 2.0 * V\!dss} \, ;if ( Vib > 0.0)
    Idb = Ids * (Iba/Ibb_T) * Vib * exp( (-Ibb_T * Lc)/Vib ); \t// Eqn 68e ls e
   Idb = 0.0;end
e ls e
   I ds = Ispecific * (iff -ir ); // Eqn 66
//
Sthermal = fourkt *Beta*abs(qI);
gm = Beta*Stv*(sqrt(4.0*iff/Spect) +1.0) - sqrt((4.0*ir/Spect) +1.0) );
Sflicker = (Kf*gm*gm)/(Np*Weff*Ns*Leff*Cox);//
qb = con2 * $vt * qB;qg = \text{con2} * \$\text{vt} * (-qI - qB);
qgso = Cgso∗Weff∗Np∗(VG−VS ) ;
qgdo = Cgdo∗Weff∗Np∗(VG−VD) ;
qgbo = Cgbo * Left * Np*VG;// Drain and source diodes
if (StoDswap > 0.0)begin
         V1=p_n_MOS*V(Bulk, Drain-int);V2=p_n_MOS*V(Bulk, Source_int);
      end
e ls e
      begin
         V2=p_n MOS*V(Bulk, Drain_int);
         V1=p_n_MOS*V(Bulk, Source-int);end
Id1= (V1>-5.0*N*8vt) ? Area∗Is_T2 *(limexp (V1/(N*Vt_T2)) -1.0) : 0;
Qd1=(V1\leq Fc*Vj)? Tt*Id1+Area * (Cj0_T2*Vj_T2/(1−M))* (1 – pow((1 – V1/Vj_T2), (1 – M))) : 0;
Id2=(V1\leq -5.0*N*$vt ) ? -Area*Is_T2 : 0;
Qd2=(V1>=Fc*Vj)? Tt∗Id1+Area∗Cj0_T2 *(F1+(1/F2) *(F3 *(V1–Fc∗Vj_T2)+(M/(2.0 * Vj_T2))
      *(V1*V1-Fc*Fc*Vj_T2*Vj_T2)) : 0;
Id3=(V1 \equiv -Bv) ? -Ibv : 0;
Id4=(V1<-Bv) ?-Area∗ Is_T2 * (limexp(-(Bv+V1)/Vt_TT2)-1.0+Bv/Vt_TT2) : 0;
Ib_d = Id1 + Id2 + Id3 + Id4;
\mathrm{Qd}\ =\ \mathrm{Qd}1\text{+}\mathrm{Qd}2\,;//
I_s1 = (V2>-5.0*N* $vt ) ? Area∗ Is_T 2 *(\text{limexp}(\text{V2}/(N*Vt_T)) -1.0) : 0;
Qs1=(V2\leq Fc*Vj)? Tt*Is1+Area * (Cj0_T2*Vj_T2/(1-M))*(1-pow((1-V2/Vj_T2),(1-M))):0;
Is 2 = (V2 \le -5.0 * N * \$ vt) ? -Area * Is_T2 : 0;
Qs2=(V2)=Fc*Vj? Tt*Is1+Area*Cj0_T2*(F1+(1/F2)*(F3*(V2-Fc*Vj_T2)+(M/(2.0*Vj_T2))∗(V2∗V2−Fc∗Fc∗Vj T2∗Vj T2 ) ) ) : 0 ;
Is3=(V2 \implies -Bv) ? -Ibv : 0;
```

```
Is 4 = (V2 \leftarrow Bv) ? -Area * Is_T 2 * (lim exp (- (By + V2) / Vt_T 2) - 1.0 + By / Vt_T 2) : 0;
I b = s = Is1+Is2+Is3+Is4;\text{Qs} = \text{Qs1} + \text{Qs2};
// Current and noise contributions
if (StoDswap > 0.0)
 begin
     if (RDeff > 0.0)I(Drain, Drain-int) < + V(Drain, Drain-int)/RDeff;e ls e
         I(Drain, Drain-int) < + V(Drain, Drain-int)/1e-7;if (RSetf > 0.0)I(Source, Source(int) < + V(Source, Source(int)/RSeff;e ls e
         I(Source, Source(int) < + V(Source, Source(int))/1e-7;I(Drain\_int, Source\_int) < + p_nMOS*Ids;if (LEVEL \equiv 2)I(Drain_in, Bulk) < + p_nMOS*Idb;
   I(Gate, Drain-int) < + p_nMOS*0.5*ddt(qg);I(Gate, Source_info) < p_n_MOS*0.5*ddt(qg);
   I(Drain_in, Bulk) < + p_nMOS*0.5*ddt(qb);I(Source(int, Bulk) < + p_nMOS*0.5*ddt(qb));I(Gate, Source-int) \leq + p_nMOS*ddt(ggso);I(Gate, Drain-int) \leftrightarrow p_n_MOS*ddt(qgdo);
   I(Gate, Bulk) \leftarrow p_n_MOS*ddt(qgbo);
   I(Bulk, \text{Drain\_int}) \leq + \text{p.n.MOS*Ib}_d;
   I(Bulk, Drain-int) < + p_nMOS*ddt(Qd);I(Bulk, Source-int) \leq + p_nMOS*Ib_s;I(Bulk, Source(int) < + p_nMOS*ddt(Qs);\texttt{I} \left( \texttt{Drain\_int} \; , \; \texttt{Source\_int} \right) \; <\!\!+ \; \texttt{white\_noise} \left( \texttt{Sthermal}, \text{"thermal"} \right) ;I(Drain_int, Source_int) <+ flicker_noise(Sflicker, Af, "flicker");
   I(Drain, Drain.int) < + white_noise(fourkt) RDeff, "thermal");
   I(Source, Source(int) < + white-noise(fourkt/RSeff, "thermal");end
e ls e
 begin
     if (RSetf > 0.0)I(Drain, Drain-int) <+ V(Drain, Drain-int)/RSeff;e ls e
         I(Drain, Drain-int) < + V(Drain, Drain-int)/1e-7;if (RDeff > 0.0)I(Source, Source(int) < + V(Source, Source(int)/RDeff;e ls e
         I(Source, Source(int) < + V(Source, Source(int))/1e-7;I( Source_int, Drain_int) \leq + p_n_MOS*Ids;
   if (LEVEL \equiv 2)I(Source_in t, Bulk) < + p_nMOS*Idb;I( Gate, Source_int) \leftarrow p_n_MOS*0.5*ddt(qg);
   I( Gate, Drain_int) \leftarrow p_n_MOS*0.5*ddt(qg);
   I( Source_int, Bulk) \leftarrow p_n_MOS*0.5*ddt(qb);
   I( Drain_int, Bulk) \leftarrow p_n_MOS*0.5*ddt(qb);
   I( Gate, Drain_int) \leftarrow p_n_MOS*ddt(qgso);
    I( Gate, Source_int) <+ p_n_MOS*ddt(qgdo);
    I( Gate, Bulk) <+ p_n_MOS*ddt(qgbo);
   I(Bulk, Source_int) \leftarrow p_n_MOS*Ib_d;
    I( Bulk, Source_int) \prec p_n_MOS*ddt(Qd);
    I( Bulk, Drain_int) <+ p_n_MOS*Ib_s;
   I(Bulk, Drain_int) \leftarrow p_n_MOS*ddt(Qs);
    I ( Source_int , Drain\_int ) \leftarrow white_noise (Sthermal ,"thermal");
    I ( Source_int, Drain_int) <+ flicker_noise(Sflicker, Af, "flicker");
    I ( Source_int , Source) <\!+ white_noise (fourkt/RDeff, "thermal");
   I( Drain_int, Drain) \lt\div white_noise(fourkt/RSeff, "thermal");
 end
end
endmodule
```
### pMOS: EKV equation numbers are given on the right-hand side of code lines

```
// Qucs EPFL−EKV 2 . 6 pMOS model :
//
     The structure and theoretical background to the EKV 2.6
     Verilog-a \ model \ is \ presented \ in \ the \ Qucs \ EPL-EKV \ 2.6 \ report.Typical parameters are for 0.5um CMOS (C) EPLFL–LEG 1999.
     Geometry range: Short channel: W \ge 0.8um, L \ge 0.5um
                      Long\ channel: \quad W>=~ 2um, \qquad L>=~ 2umVoltage range: |Vgb| < 3.3V, |Vdb| < 3.3V, |Vsb| < 2V//
// This is free software; you can redistribute it and/or modify
// it under the terms of the GNU General Public License as published by
     the Free Software Foundation; either version 2, or (at your option)
     any later version.
//
     Copyright (C), Mike\;Brinson, mbrin72043@yahoo.co.uk, May 2008.//
'include "disciplines . vams"
'include " constants . vams'
//
module EKV26pMOS ( Drain , Gate , Source , Bulk ) ;
inout Drain, Gate, Source, Bulk;
e lectrical Drain, Gate, Source, Bulk;
// Internal nodes
electrical Drain_int, Source_int;
' define attr (txt) (*txt*)// Device dimension parameters
 parameter real LEVEL = 1 from [1 : 2]' attr (info="long =1, \frac{1}{s} h ort =2");
 parameter real L = 0.5e-6 from [0.0 : inf]
         'attr (info="length_parameter" unit = "m");
 parameter real W = 10e-6 from [0.0 : inf]
         'attr (info="Width\_parameter" unit = "m");
 parameter real Np = 1.0 from \begin{bmatrix} 1.0 : 1 \end{bmatrix}'attr(info="parallel_multiple_device_number");
 parameter real Ns = 1.0 from \begin{bmatrix} 1.0 : & \inf \end{bmatrix}'attr(info="series\_multiple\_device\_number");
// Process parame ters
 parameter real \text{Cox} = 3.45 \text{e}-3 from [0 \text{ : inf}]\lq\ attr (info="gate_oxide_capacitance_per_unit_area" unit = "F/m**2" );
 parameter real Xj = 0.15e-6 from [0.01e-6 : 1.0e-6]'attr(info="metallurgical_junction_depth" unit = "m");
 parameter real Dw = -0.03e-6 from [-\inf : 0.0]'attr (info="channel width correction" unit = "m");
 parameter real DI = -0.05e-6 from [-inf : 0.0]'attr (info="channel_length_correction" unit = "m");
// Basic intrinsic model parameters
 parameter real Vto = -0.55 from [-\text{inf} : -1e-6]'attr(info="long_channel\_threshold\_voltage" unit="V"');parameter real Gamma = 0.69 from [0.0 : 2.0]``\texttt{attr}~(~\texttt{info="body\_effect\_parameter"~~unit="V**({1/2})"~);parameter real Phi = 0.87 from [0.3 : 2.0]'attr (info="bulk_Fermi_potential" unit="V");
 parameter real Kp = 35e-6 from [10e-6 : inf]
         'attr (info="transconductance parameter" unit = "A/V**2");
 parameter real Theta = 50e-3 from [0.0 : inf]
        'attr (info="mobility_reduction_coefficient" unit = "1/V");
 parameter real EO = 51.0e6 from [1.0e6 : inf
         'attr (info="mobility_coefficient" unit="V/m");
 parameter real Ucrit = 18.0e6 from [2.0e6 : 25.0e6]
```

```
'attr(info="longitudinal_critical_field" unit="V/m");
// Channel length and charge sharing parameters
parameter real Lambda = 1.1 from [0.1 : inf
         \lq attr (info="depletion_length_coefficient");
 parameter real Weta = 0.0 from [0.0 : inf
         ' attr (info="narrow-channel effect coefficient");
parameter real Leta = 0.45 from [0.0 : inf]
         'attr (info="longitudinal critical field");
// Reverse short channel effect parameters
parameter real Q0 = 200e-6 from [0.0 \text{ :} \text{inf}]'attr (info="reverse_short_channel_charge_density" unit="A*s/m**2");
parameter real Lk = 0.6e-6 from [0.0 : inf]
         'attr(info="characteristic_length" unit="m");
// Intrinsic model temperature parameters
parameter real Tcv = -1.4e-3'attr(info="threshold_voltage_temperature_coefficient" unit="V/K");
 parameter real \text{Bex} = -1.4'attr (info="mobility_temperature_coefficient");
 parameter real Ucex = 2.0'attr (info="Longitudinal critical field temperature exponent");
 parameter real Ibbt = 0.0' attr (info="Ibb, temperature, coefficient" unit = "1/K");
// Series resistance calculation parameters
 parameter real Hdif = 0.9e-6 from [0.0 : inf]
         'attr (info="heavily_doped_diffusion_length" unit = "m");
parameter real Rsh = 990.0 from [0.0 : inf]
         \text{ 'attr (info="drian/source_diffusion\_sheet\_resistance' 'unit="Ohm/square' });parameter real Rsc = 0.0 from \overline{0.0} : inf
         ``attr (info="source\_contact\_resistance" \_unit="Ohm" );parameter real Rdc = 0.0 from [0.0 : inf
         'attr(info="drain_contact_resistance" unit="Ohm");
// Gate overlap capacitances
parameter real Cgso = 1.5 e−10 from [0.0 : in f]
        'attr (info="gate_to_isource_overlapacitance" unit = "F/m");
parameter real Cgdo = 1.5e-10 from [0.0 : inf]
         \lq \text{attr}(\text{info} = "gate\_to\_drain\_overlap\_capacitance" \quad \text{unit} = "F/m") ;parameter real Cgbo = 4.0e-10 from [0.0 \text{ :} \text{inf}]'attr (info=" gate_to, bulk, overlap, capacitance" unit= "F/m");
// Impact ionization related parameters
parameter real Iba = 0.0 from [0.0 : inf
         'attr (info="first_impact_ionization_coefficient" unit = "1/m");
parameter real Ibb = 3.0e8 from [1.0e8 : inf]'attr (info="second_impact_ionization_coefficient" unit="V/m");
parameter real Ibn = 1.0 from [0.1 : inf]'attr(info="saturation\_voltage_factor_ffor\_impact\_ionization");// Flicker noise parameters
parameter real \overrightarrow{Kf} = 1.0 e-28 from [0.0 :inf]
         ``attr (info="filter \_noise \_coefficient);
parameter real Af = 1.0 from [0.\overline{0} : inf]'attr (info="flicker_noise_exponent");
// Matching parameters
parameter real \text{Avto} = 0.0 \text{ from } [0.0 \text{ in } f]'attr (info="area_related_theshold_voltage_mismatch_parameter" unit = "V*m");
parameter real Akp = 0.0 from \overline{0.0} : inf
         \lq \text{attr}(\text{info} = \text{"area} \text{_related} \text{_gain} \text{_mismatch}\text{_parameter"} \text{ .unit} = \text{"m"});parameter real Agamma = 0.0 from [0.0 : inf]
         'attr (info="area_related_body_effect_mismatch_parameter" unit="sqrt (V)*m");
// Diode parame ters
parameter real N=1.0 from [1e-6:inf]
         'attr(info="emission_coefficient");
parameter real Is=1e-14 from [1e-20:inf]'attr (info="saturation current" unit="A");
parameter real Bv=100 from 1e-6: in f]
         \label{eq:1} ``attr\:(\verb"info="reverse\_breakdown\_voltage" \verb"unit="V");parameter real Ibv=1e-3 from [1e-6:inf]
```

```
\verb|'attr (info="current_at_creverse\_breakdown_cvoltage" unit="A");parameter real Vj=1.0 from [1e-6:inf]'attr(info="junction_potential" unit="V");
 parameter real Cj0=300e-15 from [0:inf]
         'attr (info="zero-bias_junction_capacitance" unit="F");
 parameter real M=0.5 from [1e-6:inf
         ' attr (info="grading_coefficient");
 parameter real Area=1.0 from [1e-3:inf]'attr(info="diode_relative_area");
 parameter real Fc=0.5 from [1e-6:inf]'attr (info="forward-bias_depletion_capcitance_coefficient");
 parameter real Tt=0.1e-9 from [1e-20:inf]' attr (info="transit_time" unit="s")
 parameter real Xti = 3.0 from [1e-6: inf]``attr (info="saturation"_{current}`_{temperature\_exponent"');// Temperature parameters
 parameter real T_{\text{nom}} = 26.85'attr (info="parameter_measurement_temperature" unit = "Celsius");
// Local variablesreal epsilonsi, epsilonox, Tnomk, T2, Tratio, Vto_T, Ucrit_T, Egnom, Eg, Phi_T;
real Weff, Leff, RDeff, RSeff, con1, con2, Vtoa, Kpa,Kpa_T,Gammaa, C_epsilon, xi;
real nnn, deltaV_RSCE, Vg, Vs, Vd, Vgs, Vgd, Vds, Vdso2, VG, VS, VD;
real VGprime, VP0, VSprime, VDprime, Gamma0, Gammaprime, Vp;
real n, X1, iff, X2, ir, Vc, Vdss, Vdssprime, deltaV, Vip;
real Lc, DeltaL, Lprime, Lmin, Leq, X3, irprime, Beta0, eta;
real Qb0, Beta0prime, nq, Xf, Xr, qD, qS, qI, qB, Beta, Ispecific, Ids, Vib, Idb, Ibb_T;
real A, B, Vt_T2, Eg_T1, Eg_T2, Vj_T2, Cj0_T2, F1, F2, F3, Is_T2;
real Id1, Id2, Id3, Id4, Is1, Is2, Is3, Is4, VI, V2, Ib_d, Ib_s, Qd, Qs, Qd1, Qd2, Qs1, Qs2;
real qb, qg, qgso, qgdo, qgbo, fourkt, Sthermal, gm, Sflicker, StoDswap, p_n_MOS;
//
analog begin
// Equation initialization
p\_n\_MOS = -1.0; // pMOSA=7.02e-4;
B = 1108.0;
e p silon si = 1.0359e-10; // Eqn 4
e p silono x = 3.453143e - 11; // Eqn 5<br>Thomk = Thom + 273.15; // Eqn 6
Tnomk = Tnom + 273.15;
T2=$temperature;
\text{Tratio} = \text{T2/Tnomk};Vto T = -Vto+Tcv*(T2-Tnomk); // Signs of Vto and Tcv changed for pMOS
Egnom = 1.16 - 0.000702 * \text{Tnomk*Tnomk}/(\text{Tnomk} + 1108);Eg = 1.16 - 0.000702 * T2 * T2 / (T2 + 1108);PhiTratio − 3.0∗$vt*ln (Tratio)–Egnom*Tratio+Eg;
\begin{array}{lll} \text{Ibb\_T} & = \text{Ibb} * (1.0 + \text{Ibb} * (\text{T2--Tnomk})); \\ \text{Weff} & = \text{W} + \text{Dw}; & \mbox{\textit{\hspace{-1.5mm}/}} / \textit{Eqn 25} \\ \text{Left} & = \text{L + D1}; & \mbox{\textit{\hspace{-1.5mm}/}} / \textit{Eqn 26} \end{array}Weff = W + Dw;Leff = L + Dl;
RDeff = ( (Hdiff * Rsh) / Weff) /Np + Rdc;RSeff = (HHif *Rsh)/Weff)/Np + Rsc;\text{con1} = \text{sqrt}(\text{Np*Weff*Ns*Left});Vt_T2= P_K*T2/'P_Q;Eg_T1=Eg-A*Tnomk*Tnomk/(B+Tnomk);
Eg_T^2E_g-A*T2*T2/(B+T2)Vj_T2=(T2/Tnomk)*Vj-(2*Vt_T2)*ln(pow((T2/Tnomk), 1.5)) - ((T2/Tnomk)*Eg_T1-Eg_T2);Cj0_T2=Cj0*(1+M*(400e-6*(T2-Tnomk)-(\widetilde{V})_TT^2-Vj)/\widetilde{V}j));
F1=(Vj/(1-M)*(1-pow((1-Fc), (1-M)));F2=pow((1-Fc) , (1+M));
F3=1-Fc*(1+M);Is_T2=Is*pow( (T2/Tnomk), (Xti/N))*limexp((-Eg_T1/Vt_T2)*(1-T2/Tnomk));con2 = (Cox*Ns*Np*Weff*Left);four kt = 4.0 * 'P_K * T2;//
if (LEVEL = 2)
 begin
  U\text{crit}_{-}T = U\text{crit} * \text{pow}(T \text{ratio}, U \text{cex});
```

```
28
```
Vtoa = Vto+Avto/con1;<br>
Kpa = Kp\*(1.0+Akp/con1);<br>
// Eqn 28 Kpa = Kp\*(1.0+Akp/con1); <br>  $// Eqn 28$ <br> Kpa\_T = Kpa\*pow( Tratio, Bex); <br>  $// Eqn 18$ Kpa T = Kpa∗pow ( T r a ti o , Bex ) ; // Eqn 18  $Gamma = Gamma + Agamma / con1;$  $C_e$  e p silon = 4.0 \* pow  $(22e-3, 2);$  $xi = 0.028 * (10.0 * (Left/Lk) - 1.0);$  $nnn = 1.0 + 0.5*(xi + sqrt(pow(xi), 2) + C_epsilon(i)$ ; deltaV\_RSCE =  $(2.0 * Q_0/C_0x) * (1.0/pow(nnn, 2));$  // Eqn 32 end //  $//$  Model branch and node voltages //  $Vg = p_nMOS*V(Gate, Bulk);$  $V_s = p_n_MOS*V(Source, Bulk);$ Vd = p\_n\_MOS\*V(Drain, Bulk);<br>VG=Vg;<br>//  $Eqn 22$  $// Eqn 22$ if  $(Vd-Vs) \geq 0.0$ begin  $StoDswap = 1.0;$  $VS=Vs$ ; //  $Eqn 25$  $VD=Vd$ ; //  $Eqn 24$ end e ls e begin  $StoDswap = -1.0;$ VD=Vs ; VS=Vd; end if  $(LEVEL == 2)$ VGprime=VG-Vto\_T-deltaV\_RSCE+Phi\_T+Gamma∗ sqrt (Phi\_T); // Eqn 33 nMOS equation e ls e VGprime=Vg-Vto\_T+Phi\_T+Gamma\*sqrt(Phi\_T); if  $(LEVEL \equiv 2)$ begin if  $(VGprime > 0)$ VP0=VGprime−Phi<sub>-</sub>T−Gammaa∗(sqrt (VGprime+(Gammaa/2.0)  $*($ Gammaa/2.0)) – (Gammaa/2.0)); // Eqn 34 e ls e  $VP0 = -Phi1 - T;$  $\label{eq:vsprime} \text{VSpring} = 0.5*(\text{VS} + \text{Phi\_T} + \text{sqrt}~(\text{pow}~(\text{VS} + \text{Phi\_T}), 2) + \text{pow}~(\text{(.4.0*$vt)}, 2)) );\quad \text{// } \textit{Eqn 35}$ VDprime=0.5\*(VD+Phi\_T+sqrt (pow ((VD+Phi\_T),2) + pow ( $(4.0*8vt), 2)$ )); // Eqn 35 Gamma0=Gammaa−(epsilonsi/Cox)\*((Leta/Leff)\*(sqrt(VSprime)+sqrt(VDprime))  $-(3.0*Weta/Weff)*sqrt(VP0+Phi_T$ ); // Eqn 36 Gammaprime =  $0.5*(\text{Gamma}+ \text{gr } (\text{pow}(\text{Gamma}2, 2) +0.1* \text{St })))$ ; // Eqn 37 if  $(VGprime > 0.0)$  $Vp = VGprime-Phi_T-Gammaprime*(sqrt VGprime+(Gammaprime/2.0)*(Gammaprime/2.0))$ − (Gammaprime / 2 . 0 ) ) ; // Eqn 38 e ls e  $Vp = -PhiI - T$ :  $n = 1.0$  +Gammaa/(2.0\*sqrt (Vp+Phi\_T+4.0\*\$vt)); // Eqn 39 end e ls e begin if  $(VGprime > 0)$ Vp=VGprime−Phi T−Gamma∗( s q r t ( VGprime+(Gamma/ 2 . 0 ) ∗ (Gamma/ 2. 0 ) ) −(Gamma/ 2 . 0 ) ) ; // Eqn 34 e ls e  $Vp = -PhiI - T$ ;  $n = 1.0$  +Gamma/ $(2.0 * sqrt(Vp + Phi_T + 4.0 * $vt));$  // Eqn 39 end //  $X1 = (Vp-VS)/$  \$vt; i f f =  $\ln (1.0 + \lim_{x \to 0} (X1/2.0)) * \ln (1.0 + \lim_{x \to 0} (X1/2.0)) ;$  // Eqn 44  $X2 = (Vp–VD)/$   $vt$ ; ir =  $\ln (1.0 + \lim_{x \to 0} (X2/2.0)) * \ln (1.0 + \lim_{x \to 0} (X2/2.0))$ ; // Eqn 57

// if  $($ LEVEL  $= 2)$ begin  $Vc = Ucrit_T*Ns*Left;$  // Eqn 45  $V{\rm dss} \ = \ {\rm Vc} * ({\rm \,sqrt} \,(\ ~{\rm 0.25} \ + \ ({\rm (\$vt/(Vc)}) * {\rm \,sqrt} \,(\rm \,if\,f \,))) - 0.5) ; \quad \text{\textit{// } Eqn 46$} ;$ Vdssprime = Vc∗(sqrt(  $0.25 +$  (\$vt/Vc)\*(sqrt(iff)-0.75\*ln(iff))) - 0.5)  $+$ \$vt \*(ln (Vc/(2.0 \* \$vt)) – 0.6 ); // Eqn 47 if  $(Lambda*(sqrt(iff) > (Vdss/\$vt) ) )$  $delta V = 4.0 * \$v t * sqrt(Lambda * (sqrt (iff) - (Vdss/\$vt)) + (1.0/64.0) ); // Eqn 48$ else  $delaV = 1.0/64.0;$ Vdso2 =  $(VD-VS)/2.0$ ; // Eqn 49  $Vip = sqrt( pour (Vdss, 2) + pow( deltaV, 2) ) - sqrt( pow( (Vdso2 - Vdss), 2) )$  $+$  pow (deltaV, 2)); // Eqn 50 Lc = sqrt( (epsilonsi/Cox)\*Xj); // Eqn 51 DeltaL = Lambda\*Lc\*ln  $(1.0+((Vdso2-Vip)/(Lc*Ucrit_T)))$ ; // Eqn 52 Lprime = Ns\* Leff - DeltaL + (  $(Vdso2+Vip)/Ucrit_T$  ); // Eqn 53 Lmin =  $Ns * Left / 10.0;$  // Eqn 54 Leq =  $0.5*($  Lprime + sqrt ( pow (Lprime, 2) + pow (Lmin, 2))); // Eqn 55  $X3 = (Vp-Vdso2-VS-sqrt( pow (Vdssprime, 2) + pow( deltaV, 2))$ + s q r t ( pow ( ( Vdso2−Vdssprime ) , 2 ) + pow ( deltaV , 2 ) ) ) / \$vt ; ir prime =  $\ln(1.0 + \text{limexp} (X3/2.0)) * \ln(1.0 + \text{limexp} (X3/2.0));$  // Eqn 56  $Beta0 = Kpa_T*(Np*Weff/Leg);$  // Eqn 58  $eta = 0.3333333;$  // Eqn 59 - pMOS  $Qb0 = \text{Gamma} * \text{sqrt}(\text{Phi}.\text{T}); \quad // \text{Eqn 60};$ Beta0prime = Beta0 \* (1.0 +  $(Cox/(EO*epsilon)$ ) + Qb0); // Eqn 61  $nq = 1.0 + \text{Gamma}/(2.0 * \text{sqrt}(\text{Vp} + \text{Phi} - 6));$  // Eqn 69 end e ls e  $nq = 1.0 + Gamma/(2.0 * sqrt(Vp+Phi_T + 1e-6));$  // Eqn 69 //  $X$ f = sqrt (0.25+ iff); // Eqn 70  $Xr = sqrt(0.25 + ir);$  // Eqn 71  $qD = -nq * ( (4.0/15.0) * ((3.0 * pow (Xr, 3) + 6.0 * pow (Xr, 2) * Xf + 4.0 * Xr * pow (Xf, 2)$  $+ 2.0 * pow(Xf, 3))/(pow( (Xf+Xr), 2) ) -0.5); // Eqn 72$  $qS = -nq * ( (4.0/15.0) * ((3.0 * pow (Xf, 3) + 6.0 * pow (Xf, 2) * Xr + 4.0 * Xf * pow (Xr, 2)$  $+ 2.0 * pow(Xr, 3))/(pow((Xf+Xr), 2) ) -0.5); // Eqn 73$  $qI = -nq * ( (4.0 / 3.0) * ( (pow(Xf,2) + (Xf * Xr) + pow(Xr,2)) / (Xf + Xr) ) - 1.0);$  // Eqn 74  $if$  (LEVEL  $= 2$ ) if  $(VGprime > 0)$  $qB = (-Gamma * s q r t (Vp + Ph i_T + 1e - 6)) * (1.0 / s v t) - (1.0 / q) * q I;$  // Eqn 75 e ls e  $qB = -VGprime/$  \$vt; e ls e if  $(VGprime > 0)$  $qB = (-\text{Gamma} * \text{sqrt} (V_P + \text{Phi} - 6)) * (1.0 / \$ \text{vt}) - ((nq - 1.0) / nq) * qI;$  // Eqn 75 e ls e  $qB = -VGprime/$  \$vt; //  $if$  (LEVEL  $== 2)$ ) Beta = Beta0prime /(1.0 + (Cox/ (EO∗ epsilonsi))\* $\text{Stxabs}(qB + \text{eta}*qI)$ ; // Eqn 62 e ls e  $Beta = Kp*(Weff/Leff)/(1+Theta*Vp)$ ; // Ispecific =  $2.0* n*Beta*pow($  \$vt, 2); // Eqn 65 // if  $($ LEVEL  $= 2)$ begin  $\overline{1}ds = Ispecific * (iff -irprime) ;$ <br>
Vib = VD-VS-Ibn \* 2.0 \* Vdss;<br>
// Eqn 67  $Vib = VD-VS-Ibn * 2.0 * Vdss;$ if (  $Vib > 0.0$ )  $Idb = Ids * (Iba/Ibb_T) * Vib * exp(-(Ibb_T * Lc)/Vib) ; // Eqn 68$ e ls e  $Idb = 0.0$ ; end e ls e

```
I ds = Ispecific * (iff -ir); // Eqn 66//
\text{Sthermal} = \text{fourkt} * \text{Beta} * \text{abs}(\text{qI});gm = Beta*Stv*(sqrt(4.0*iff/Spect - 4.0)*iff/Spectfiv) +1.0 - sqrt(-4.0*ir/Spectfic) + 1.0);
Sflicker = (Kf * gm * gm) / (Np * Weff * Ns * Left * Cox);
//
q\bar{b} = \text{con2} * \$\text{vt} * qB;qg = \text{con2} * \$\text{vt} * (-qI - qB);
qgso = Cgso∗Weff∗Np∗(VG−VS ) ;
qgdo = Cgdo∗Weff∗Np∗(VG−VD) ;
qgbo = Cgbo * Left *Np*VG;// Drain and source diodes
if (StoDswap > 0.0)begin
         V1=p_nMOS*V(Bulk, Drain-int);V2=p_n_MOS*V(Bulk, Source-int);end
e ls e
      begin
         V2=p_n_MOS*V(Bulk, Drain_int);
         V1=p_n_MOS*V(Bulk, Source_int);
     end
Id1= (V1>-5.0*N*$vt) ? Area*Is_T2*(limexp (V1/(N*Vt_TT2) ) -1.0) : 0;
Qd1=(V1<Fc*Vj)? Tt*Id1+Area * (Cj0_T2*Vj_T2/(1-M))*(1-pow((1-V1/Vj_T2),(1-M))):0;
Id2=(V1\leq -5.0*N*8vt) ? -Area*Is_T2 : 0;
Qd2=(V1>=Fc*Vj)? Tt*Id1+Area*Cj0_T2*(F1+(1/F2)*(F3*(V1-Fc*Vj_T2)+(M/(2.0*Vj_T2))
      ∗(V1∗V1−Fc∗Fc∗Vj T2∗Vj T2 ) ) ) : 0 ;
Id3=(V1 \equiv -Bv) ? -Ibv : 0;
Id4=(V1\leftarrow Bv) ?−Area∗Is_T2 *(limexp(-(Bv+V1)/Vt_TT2)-1.0+Bv/Vt_TT2) : 0;
Ib-d = Id1+Id2+Id3+Id4;
Qd = Qd1 + Qd2;
//
I_s = (V2 > -5.0*N*$vt) ? Area∗Is_T2*(limexp(V2/(N*Vt_T2))-1.0): 0;
Qs1=(V2\leq Fc*Vj)? Tt*1s1+Area *(Cj0_T2*Vj_T2/(1-M))*(1-pow((1-V2/Vj_T2),(1-M))):0;
Is 2 = (V2 \le -5.0 * N * \$ vt) ? -Area * Is_T2 : 0;
Qs2=(V2\equiv Fc*Vj)? Tt*Is1+Area*Cj0_T2*(F1+(1/F2)*(F3*(V2–Fc*Vj_T2)+(M/(2.0*Vj_T2))
     *(V2*V2-Fc*Fc*Vj_T2*Vj_T2 )) ):0 ;
Is3=(V2 \implies -Bv) ? -Ibv : 0;
Is 4 = (V2 \leftarrow Bv) ? -Area * Is_T2 * (lim exp(-(By+V2)/Vt_T2) - 1.0 + By/Vt_T2) : 0;
Ib_s = Is1+Is2+Is3+Is4;\text{Qs} = \text{Qs1} + \text{Qs2};/ Current contributions
if (StoDswap > 0.0)begin
     if (RDeff > 0.0)I(Drain, Drain-int) \leq V(Drain, Drain-int)/RDeff;e ls e
         I(Drain, Drain-int) <+ V(Drain, Drain-int)/1e-7;if (RSeff > 0.0)I(Source, Source-int) \leftrightarrow V(Source, Source-int)/RSeff;e ls e
         I(Source, Source(int) < + V(Source, Source(int))/1e-7;I(Drain_in, Source_in) \leq p_nMOS*Ids;if (LEVEL = 2)
     I(Drain\_int, Bulk) < + p_nMOS*Idb;I(Gate, Drain-int) < + p_nMOS*0.5*ddt(qg);I(Gate, Source(int) < + p_nMOS*0.5*ddt(qg);I(Drain_in, Bulk) < p_n_MOS*0.5*ddt(qb);
   I(Source_info, Bulk) < + p_nMOS*0.5*ddt(qb);I(Gate, Source.int) < + p_nMOS*ddt(qgso);I(Gate, Drain-int) \leftarrow p_n_MOS*ddt(qgdo);
   I(Gate, Bulk) \leftarrow p_n_MOS*ddt(qgbo);
   I(Bulk, \text{Drain\_int}) \leq + \text{p.n.MOS*Ib_d};\begin{split} & \texttt{I}\left(\texttt{Bulk}\;,\;\; \texttt{Drain\_int}\right)\, <\!\!+\; \texttt{p\_n\_MOS*} \texttt{ddt}\left(\texttt{Qd}\right); \end{split}I(Bulk, Source(int) < + p_nMOS*Ib_s;
```

```
I(Bulk, Source_info) \leq + p_nMOS*ddt(Qs);I(Drain\_int, Source\_int) \iff while\_noise(Sthermal, "thermal"),I(Drain.int, Source.int) < + flicker_noise (Sflicker, Af, "flicker");
    I(Drain, Drain-int) <+ white_noise(fourkt)RDeff, "thermal");
    I(Source, Source_info) \leq + white-noise(fourkt/RSeff, "thermal"),end
e ls e
 begin
       if (RSetf > 0.0)I(Drain, Drain-int) < + V(Drain, Drain-int)/RSeff;e ls e
          I(Drain, Drain-int) < + V(Drain, Drain-int)/1e-7;if (RDeff > 0.0)I(Source, Source(int) < + V(Source, Source(int)/RDef;e ls e
           I(Source, Source(int) < + V(Source, Source(int))/1e-7;I( Source_int, Drain_int) \leq + p_n_MOS*Ids;
    if (LEVEL = 2)
          I(Source_in t, Bulk) < + p_nMOS*Idb;I ( Gate, Source_int ) \prec + p_n_MOS*0.5*ddt(qg);
     \begin{array}{l} \text{I} \left( \text{ Gate } , \text{ Drain\_int } \right) \leq \text{P\_n\_MOS*0.5*} \text{ddt} \left( \text{qg} \right); \end{array}I( Source_int, Bulk) \leftarrow p_n_MOS*0.5*ddt(qb);
    I( Drain_int, Bulk) \leftarrow p_n_MOS*0.5*ddt(qb);
    I( Gate, Drain_int) \leftarrow p_n_MOS*ddt(qgso);
    I( Gate, Source_int ) \leftarrow p_n_MOS*ddt(qgdo);
    \begin{minipage}{0.9\linewidth} \emph{$\mathsf{I}$}\emph{$\mathsf{I}$}\emph{$\quadmathsf{Gal}}$} \emph{$\mathsf{B}$} \emph{$\mathsf{ul}$} \emph{$\mathsf{I}$} \emph{$\mathsf{I}$} \emph{$\mathsf{I}$} \emph{$\mathsf{I}$} \emph{$\mathsf{B}$} \emph{$\mathsf{I}$} \emph{$\mathsf{I}$} \emph{$\mathsf{I}$} \emph{$\mathsf{I}$} \emph{$\mathsf{I}$} \emph{$\mathsf{I}$} \emph{$\mathsf{I}$} \emph{$\mathsf{I}$} \emph{$\mathsf{II(Bulk, Source_int) \leftarrow p_n_MOS*Ib_d;
    I( Bulk, Source_int) \leftarrow p_n_MOS*ddt(Qd);
     I( Bulk, Drain_int) <+ p_n_MOS*Ib_s;
     I ( Bulk, Drain\_int ) \leftarrow p_n_MOS*ddt(Qs);
    I( Source_int, Drain_int) \leftarrow white_noise(Sthermal,"thermal");
     I ( Source_int, Drain_int) <+ flicker_noise(Sflicker, Af, "flicker");
     \text{I}\,(\,\,\, Source_int , Source) <\!\!+\, white_noise(fourkt/RDeff, "thermal");
     I ( \text{Drain\_int} , \text{Drain} ) \text{<}+ white_noise (fourkt/RSeff, "thermal");
 end
end
```
endmodule

### Update number one: September 2008

The first version of the Qucs EPFL-EKV v2.6 model provided Qucs users with reasonably complete long and short channel models for nMOS and pMOS devices. In no respect were these models optimized for minimum simulation run time or were they flexible enough to allow users to select the style of charge partitioning employed by the EKV model. Recent work on the Qucs implementation of the EKV v2.6 MOSFET model and the Qucs ADM-S/XML interface has resulted in a significant reduction in simulation run time overhead, particularly in transient and small signal analysis. The addition of a SPICE BSIM style partition parameter Xpart to the Qucs version of the EKV v2.6 model now allows users to set the style of charge partitioning employed by the EKV model. These notes explain the function of the first EKV v2.6 update and introduce a series of test simulations that demonstrate the effects these changes have on the operation of the Qucs port of the EKV V2.6 model.

### Model initialisation

Readers who have looked through the EKV v2.6 Verilog-A code listed in the previous sections of these notes will probably have been struck by the quantity of calculations involved each time the code is evaluated during simulation. In the case of transient analysis it is calculated at least once per time step, often resulting in many thousands of passes through the code. The more MOS devices included in a circuit the greater the time overhead becomes. Obviously, a sensible approach would be to minimize the amount of calculation by only evaluating once those parts of the EKV model equations which result in constant values during simulation. The Verilog-A hardware description language provides a model initialisation feature which selects those parts of a device model code which are to be evaluated prior to the start of a simulation. The resulting calculated variables are then available for use by other sections of the Verilog-A model code during simulation. In transient and small signal analysis this is particularly important as it significantly reduces simulation calculation time. Verilog-A employs the "at"  $($  @(initial\_step) or @(initial\_model)  $)$ language construction coupled with a begin ... end block to signify the Verilog-A code that is to be evaluated only at model initialisation. Although this technique does greatly improve model simulation speed it does imply significantly more work for the model developer in that the Verilog-A device code has to be split into initialisation and dynamic simulation sections. Readers interested in the detail of how this split can be achieved should compare the latest EKV v2.6 Verilog-A CVS code given at the Qucs Web site with that presented in previous sections of these notes.

### Charge partitioning

The MOSFT is a four terminal device with a dynamic performance that requires accurate calculation of the charge at each terminal. Previous notes indicated that the intrinsic channel charge equals the sum of the drain and source charges. However, the exact proportion of intrinsic channel charge that belongs to the drain or to the source is often not known. The assignment of the proportion of the channel charge to the drain and source charges is called charge partitioning. The first release of the Qucs EKV v2.6 model used the 50/50 partitioning scheme where 50% of the channel charge is arbitrarily assigned to both drain and source. It's interesting to note that this partitioning scheme has no physical basis but depends entirely on convenience. A second partitioning scheme, called the 40/60 partition-ing, does however, have a strong physical basis<sup>[9](#page-34-0)</sup>. Yet a third charge partitioning is often employed for digital circuit simulation; this is known as the 0/100 partition. The second release of the Qucs EPFL-EKV v2.6 model includes an extra parameter called Xpart which allows users to set the partitioning scheme for dynamic simulation calculations. Xpart default is set at 0.4 which corresponds to the 40/60 partitioning scheme. Figure [10](#page-35-0) illustrates a test circuit for determining the S-Parameters of an nMOS device connected as a capacitance. Both the device capacitance and associated series resistance can be extracted from S[1,1]. Qucs equation block Eqn1 gives the equations for extracting these properties. Other equations in Eqn1 show how the extracted capacitance can be represented as a ratio of the basic parallel capacitance given by

$$
C\_parallel\_plate = W \cdot L \cdot Cox. \tag{30}
$$

#### Modelling EKV v2.6 charge partitioning using Qucs EDD

Complex simulation results like those shown in Fig [10](#page-35-0) suggest the question "How do we check the accuracy of the model being simulated?". One possible approach is to develop a second model of the same device based on the same physical principles and equations but using a different approach like the Qucs EDD/subcircuit modelling route shown in Fig. [11.](#page-36-0) It is an EDD/subcircuit model of a long channel EKV v2.6 nMOS device which includes charge partitioning. Figure [12](#page-37-0) illustrated the same test circuit as Fig. [10](#page-35-0) and the extracted capacitance and resistance values for the EDD model of the long channel nMOS device. A number of features observed from Fig. [10](#page-35-0) and Fig. [11](#page-36-0) are worth commenting on; firstly that good agreement is recorded between the two sets of results, secondly that the Verilog-A model includes both overlap capacitance and drain and gate source resistances. Hence the slight difference in the capacitance ratio and the recorded values of Rin above one Ohm for the Verilog-A model.

<span id="page-34-0"></span><sup>9</sup>William Liu, MOSFET models for SPICE simulation, including BSIM3v3 and BSIM4, 2001, Wiley-Interscience publications, ISBN 0-471-39697-4.

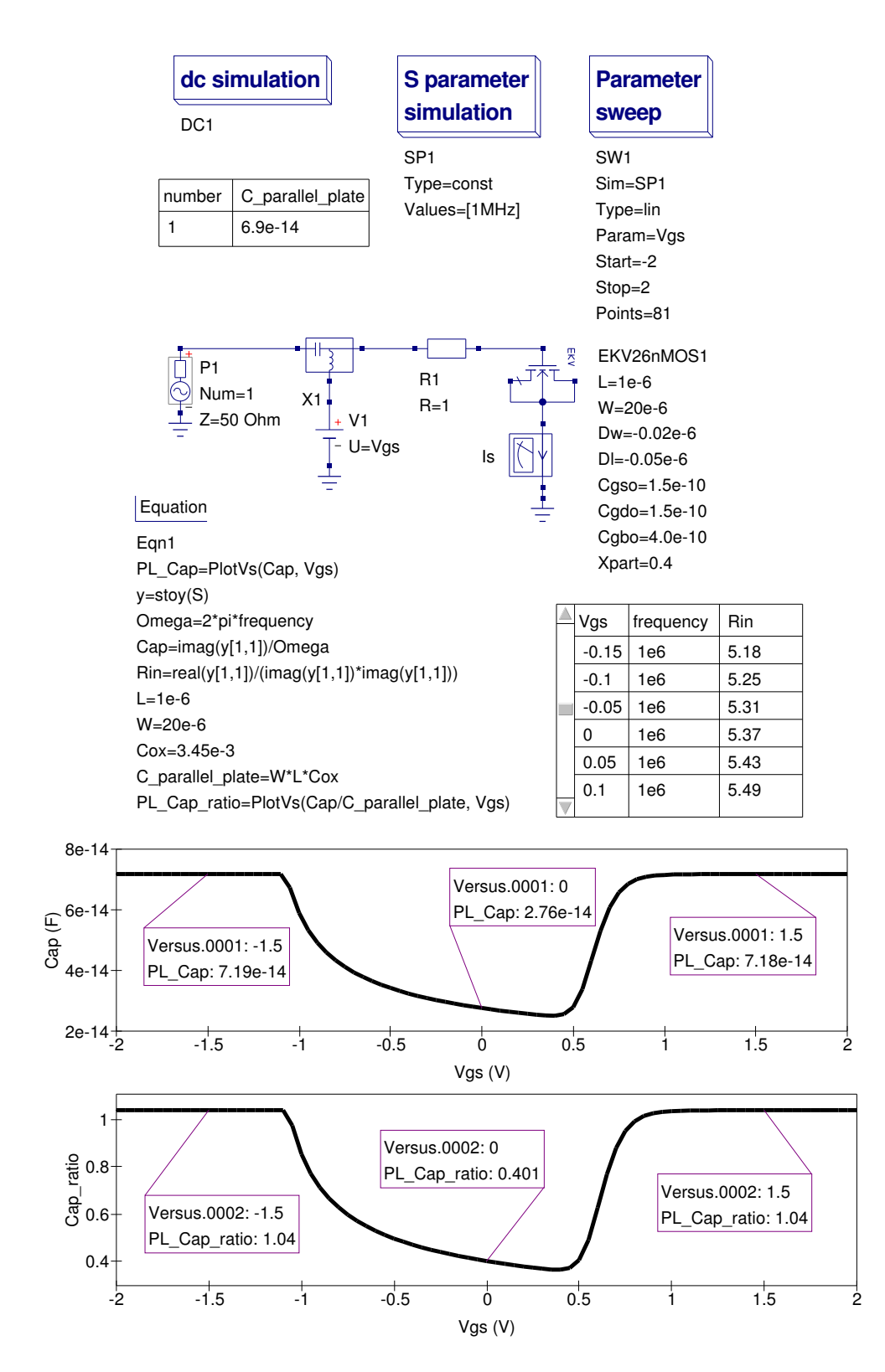

<span id="page-35-0"></span>Figure 10: Test circuit for simulating EKV v2.6 charge partitioning effects: Xpart =  $0.4$ or  $QD/QS = 40/60$ 

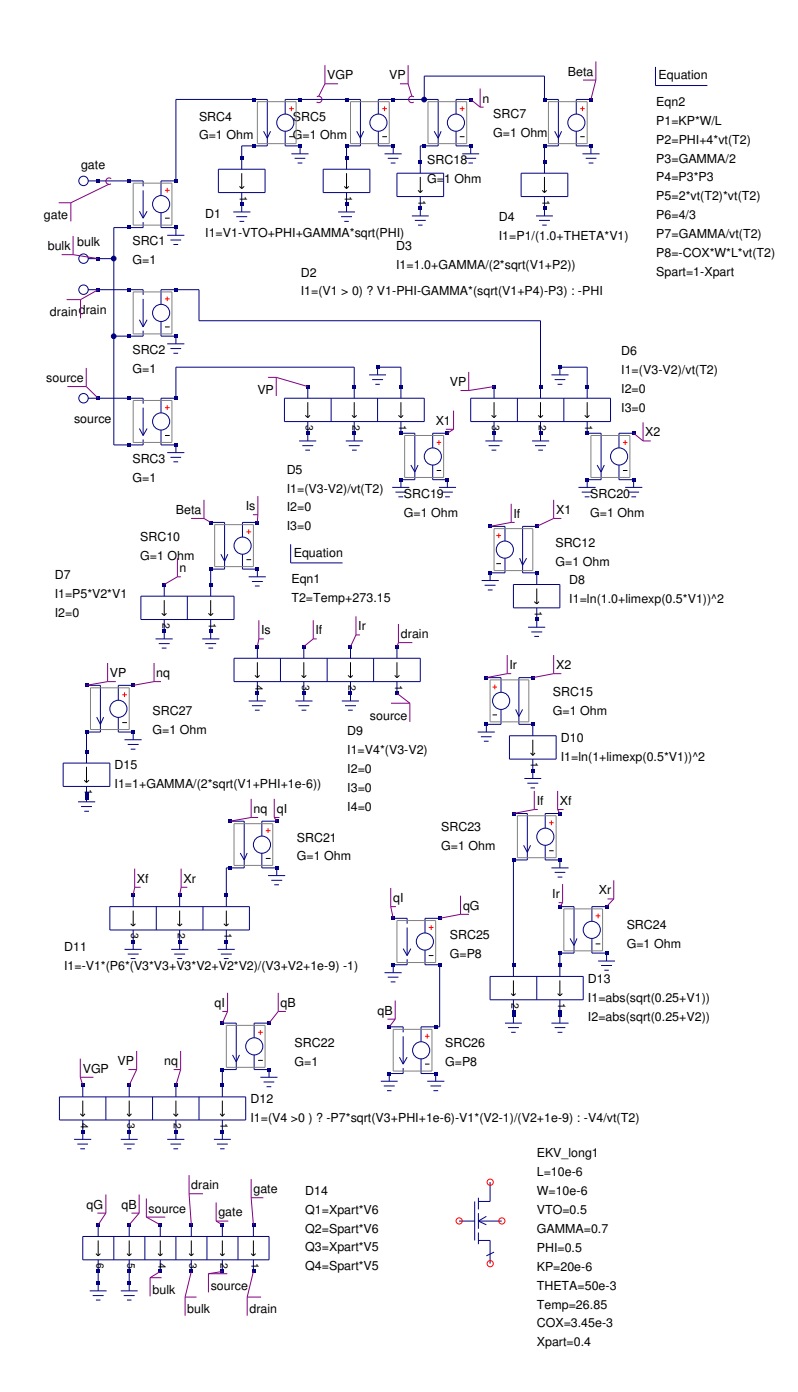

<span id="page-36-0"></span>Figure 11: Qucs EDD model for a EKV v2.6 long channel nMOS device with charge partitioning

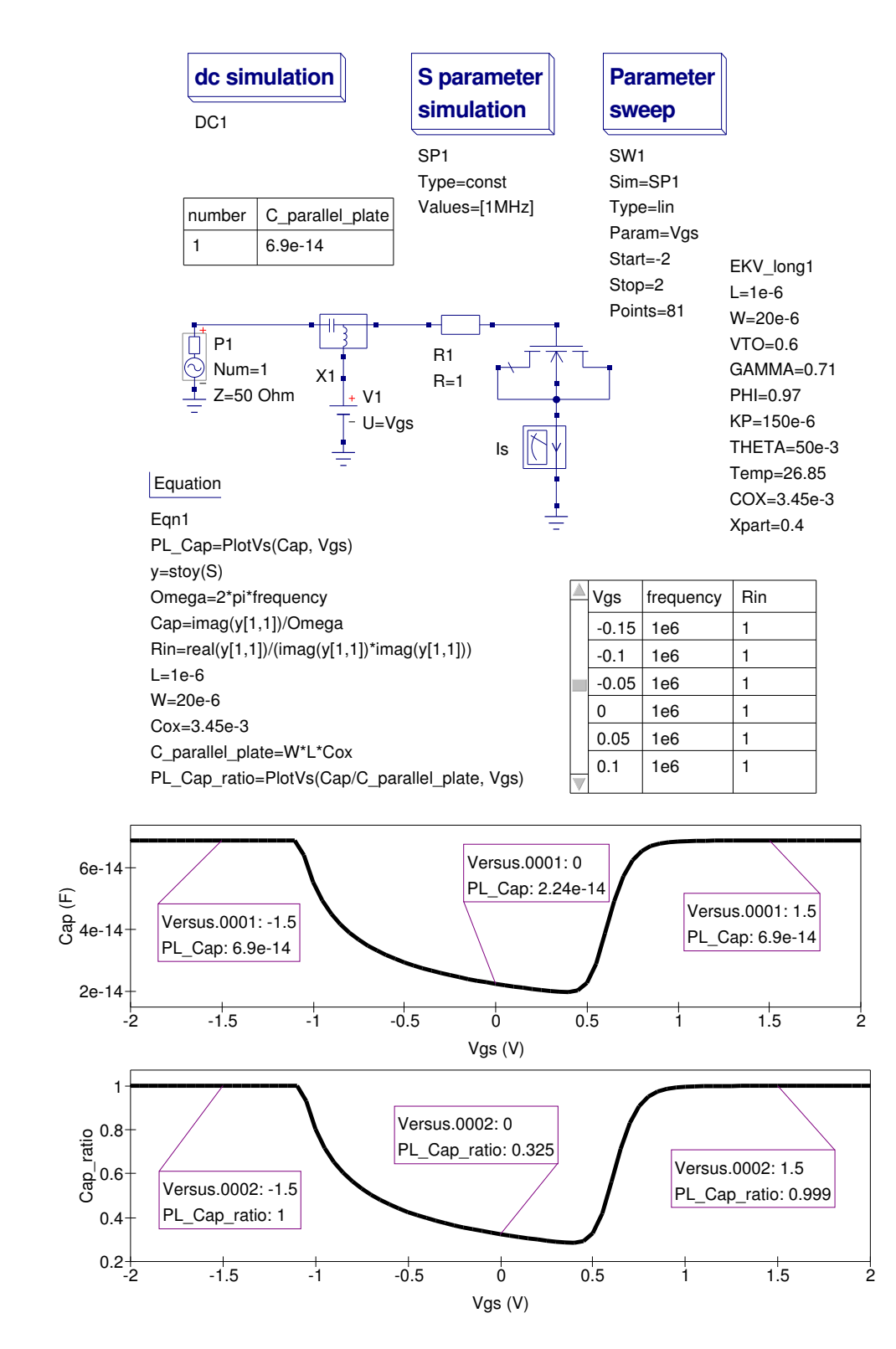

<span id="page-37-0"></span>Figure 12: Test circuit for simulating EKV v2.6 EDD model charge partitioning effects:  $Xpart = 0.4$  or  $QD/QS = 40/60$ 

## End note

The first update of the Qucs EKV v2.6 model provides users with a more optimised model, with improved simulation performance and a more complete charge partitioning scheme. Even with these changes the model is still not complete. The nMOS and pMOS Verilog-A code needs to be unified and a number of optional parameters need to be added to the Qucs implementation of the EKV v2.6 model. The next update of the model is scheduled for the near future, following correction of bug reports sent in by Qucs users. Once again my thanks to Stefan Jahn for all his help and support during the first EKV v2.6 update development phase.